A-PDF Image To PDF Demo. Purchase from www.A-PDF.com to remove the watermark

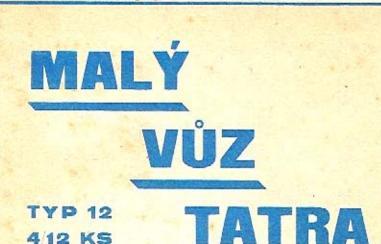

PŘEDPISY O OBSLUZE, SEZNAM SOUČÁSTÍ A DODACÍ PODMÍNKY

### ZÁVODY TATRA,

akciová společnost pro stavbu automobilů a železničních vozů.

Závod: Kopřivnice na Moravě - Československo.

#### OBSAH:

I. Předpisy o obsluze

II. Seznam součástí

III. Dodací a prodejní podmínky pro

dodávky součástí a opravy

# PŘEDPISY O OBSLUZE MALÉHO VOZU TATRA

Udržování vozu v bezvadném stavu jest základní podmínkou jistého a nezávadného provozu a zvláště přiměřeně dlouhého trvání vozu.

I ta nejlepší konstrukce a nejvybranější materiál spolu s nejpřesnějším dílenským provedením nemohou zabrániti předčasnému zničení vozu, není-li mu věnována dostatečná péče a není-li udržován v dobrém stavu.

Každý řidic má si před i po každé jizdé vzíti tolik času, aby mohl prohlédnouti aspoň ty nejdůležitější části vozu a i mezi jízdou, zvláště na delšich cestách, má každé zastávky použíti k tomu, aby včas opravil všechny vady mezi jízdou zpozorované a zabránil tak větším škodám.

#### A) Mazání a seřízení vozu.

1. Motor. Nejdůležitější a nejchoulostivější části vozu jest motor.

Následkem toho vyžaduje také zvláštní péče a obsluhy.

Pouze bezvadná spolupráce všech částí motoru zaručuje bezvadný a ekonomický provoz.

Především jest nutno všechna těsnění udržovati v dobrém stavu.

Mazání motoru obstarává olejová pumpička, umístěná na motorové skříni, která tlačí olej, přitékající k ní z olejové nádržky, k oběma ojničním ložiskám a k vačkovému hřídeli. Přebytečný olej stéká do motorové skřině a jest vyssáván olejovou pumpou do olejové nádržky. Stav oleje na dně motorové skřině dá se podle libosti regulovati přitažením aneb odšroubováním ssaci trubičky.

K mazání motoru má se používati jen nejlepšího, hustého minerálního oleje, jenž se nalévá do olejové nádržky umístěné pod kapotou. Jinak se nesmí nikam do motoru nalévati olej.

Pouze v tom případě, bylo-li z nějaké příčiny sejmuto přední víko motoru, nutno po jeho namontování nalíti do motoru větrníkovým nástavcem asi 1/2 litru oleje.

Přílišné mazání má za následek zaolejováni svíček, válců a ventilů a usazování spáleného oleje na pistu a ventilech, jakož i silné kouření výfuku. Naproti tomu málo mazání může míti za následek vylití ojničních ložisek, nebo dokonce i zadření pístu. K dalšímu objasnění slouží plán mazání.

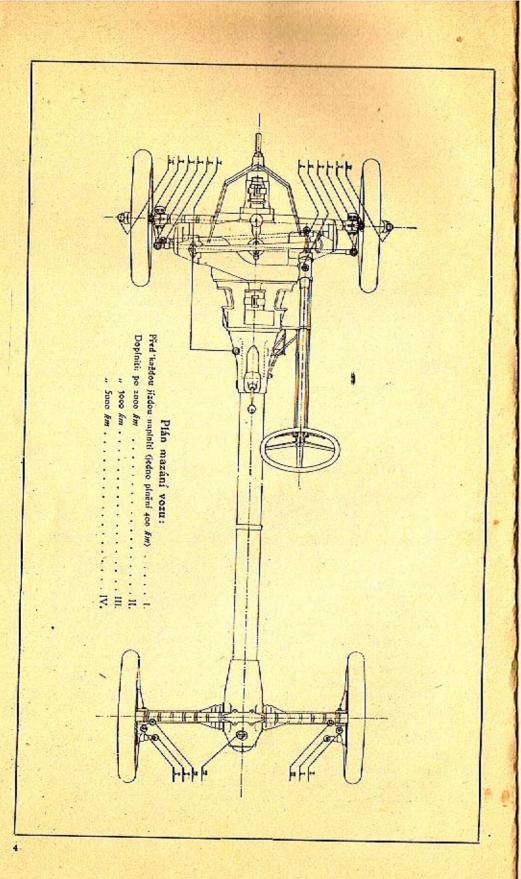

#### Seřízení motoru.

Velice důležitou součásti motoru jsou ventily a rozvod, nalézající se ve ventilových komorách na hlavách válců, jež musí býti čas od času prohlédnuty.

Mezi výkyvnými páčkami a ventilovými tyčkami má býti asi 0.3 mm vůle k zamezení příliš silného klepání pák a předčasného vyběhání ventilů.

Příliš velká vůle mezi výkyvnými páčkami a ventilovými tyčkami má za následek též snížení výkonu motoru.

Naopak zase nemá býti tato vůle menší, poněvadž by jinak následkem prodlužování ventilových dříků teplem bylo zamezeno dosedání ventilů.

Jest třeba dbáti toho, aby po seřízení ventilů byl stavěcí šroub vždy přitažen svěracím šroubem na výkyvné páce.

Je-li nastavení výkyvných pák v pořádku, nutno hledati klesnuti výkonu motoru ve špatně dosedajících ventilech. Špatné dosedání pozná se nejlépe tím, když roztáčecí klikou zkoušíme kompresi jednotlivých válců, což se provádí tím způsobem, že při střídavém otevření jednoho a zavření druhého kompresního kohoutku na obou válcích otáčíme ruční klikou. Onen válec, který má špatně sedící ventily, má velmi malou, nebo vůbec žádnou kompresi.

Netěsné ventily mají na dosedacích plochách černé skyrny.

Netěsnost ventilů dá se lehce odstraniti zabroušením.

Jest záhodno nenechati motor běhati zbytečně vysokým počtem otáček.

Budiž dbáno, aby výfuk byl občas důkladně vyčištěn.

2. S p o j k a. Spojka jest suchá a lamelová. Při normálně nastavené spojce má se nožní pedál pohybovati na prázdno asi 10—15 mm, poněvadž by jinak při dosednutí pedálu jednotlivé lamely nedosedly na sebe a spojka by stále klouzala.

Nastavení prázdného chodu pedálu provede se tlakovým šroubem, umístěným mezi vysouvacími pákami a snadno přistupnými otvory, upravenými po obou stranách převodové skříně.

Kdyby měla spojka při rozjíždění nebo přesouvání rychlostí poněkud trhati, stačí dáti mezi jednotlivé lamely něco směsi tuku a grafitu při stlačeném nožním pedálu.

3. Převodová skříň. Převodovou skříň třeba naplniti hustým olejem až po dolní okraj levého postranního otvoru, což se dá pohodlně provésti po sejmutí víka.

 Zadní náprava. Po sejmutí víka zadního mazacího otvoru na horní části diferenciální skříně naplní se skříň až do

jedné třetiny velmi hustým olejem, anebo se celá vyplní konsistenčním tukem.

Asi po 5000 km jízdy jest třeba mazadlo odšroubováním zátky na spodní části skříně vypustiti a obnoviti.

 Brzdy. Obložení brzdicích čelisti nosmí přijíti s mastnotou do styku, poněvadž by se tím brzdicí účinek zmenšil nebo po případě vůbec zrušil.

Příliš prudké působení brzdy může se zmírniti tím, že se obložení čelistí lehce posype grafitem.

6. K l o u b y. Všechna ostatní místa, která musí býti mazána, jsou opatřena mazacími nástavci, do nichž se tlakovou stříkačkou, nalézající se na každém voze, tlačí tuk tak dlouho, až se objeví na všech krajích příslušného mazaného místa.

Přebytečný vytlačený tuk jest třeba otříti.

Zvláště jest dbáti toho, aby otočné čepy přední nápravy a čepy per byly vždy pečlivě a hojně mazány.

 Ří z e ní. Komoru řízení, opatřenou mazacím nástavcem, nutno vždy tlakovou stříkačkou udržovatí plnoů.

#### B) Uvedení do provozu.

Před započetím každé jízdy má se řidič přesvědčiti o obsahu benzinové a olejové nádržky a obsah případně doplniti.

Při doplňování paliva a oleje nutno vždy použíti síta v nalévacím hrdle k zamezení znečištění a zanesení vedení. Čas od času nutno otevříti výtokový kohout na benzinové nádržce a na karburátoru, aby se mohla vypustiti nečistota a voda, která se vylučuje.

#### Natočení motoru.

Nejdříve nutno se přesvědčiti, zda se v plovákové komoře karburátoru nalézá benzin, pak se jen málo otevře škrticí klapka karburátoru levou páčkou pod řídicím kolem a motor ručně nebo spouštěčem natočí. Při správném postavení škrticí klapky musí býti slyšen chraptivý zvuk.

Při chladnějším počasí může se státi, že motor nenaskočí. V tom případě nechá se benzin zvednutím jehly karburátoru něco přetéci; jestli pak ještě motor nenaskočí, nutno do kompresních kohoutů nastříknouti benzin, avšak ne mnoho, poněvadž by motor následkem přesycených par také nenaskočil. Dá-li se motor po delším stání následkem ztuhnutí oleje, lpícího na pístu, těžce natočiti, nastříkne se kompresními kohouty do každého válce něco petroleje, čímž se docilí rozpuštění oleje a snadné natočení motoru.

Zkouška zapalování provede se tím způsobem, že se nechá každý válec samotný pracovati střídavým odepnutím kontaktů na svíčkách. Na chodu motoru pozná se ihned správné zapalování. Ona svíčka, která správně nezapaluje, musí se vyjmouti a benzinem vyčistiti od oleje a sazí.

Zastavení motoru provede se vypnutím zapalování tím, že se rukojeť klíčku na vypinací skřínce postaví na O a klíček ze skřinky se vytáhne, anebo uzavřením škrticí klapky levou páčkou pod řídicím kolem.

Jest důležito se před spoušténím motoru přesvědčiti, zda zasouvací páka jest v nulové poloze.

#### C) Rozjezd.

Řídič zaujme své místo, levou nohou sešlápne silně pedál spojky a zasune zasouvací páku do polohy, odpovídající první rychlosti. Pak zrychli poněkud otáčky motoru mírným stisknutím akcelerátorového pedálu pravou nohou a dosud přitaženou páku ruční brzdý postaví do odbrzděné polohy až k narážce: Současně pak uvede pomalú pedál spojky do původní polohy, načež se dá vůz do pohybu.

Zasunutí ostatních rychlosti pro jízdu dopředu provede se obvyklým způsobem.

Zasunutí zpětného chodu může se provésti jen tehdy, tiskne-li se knoflík na rukojeti zasouvací páky.

Kdyby se výjimečně ukázalo žádoucím podporovati normální chlazení použitím vzduchového proudu, vytvořeného při jízdě, k chlazení válců a svíček, provede se to otevřením klapek umístěných před hlavami válců.

#### D) Brzdy.

Správnému působení a bezvadné úpravě obou brzd nutno věnovati obzvláštní pozornost:

Regulování brzd děje se jednoduchým způsobem:

a) u nožní brzdy nastavením regulačního šroubu brzdového pedálu,

b) u ruční brzdy odepnutím svorek a přiměřeným zkrácením drátěného lana.

#### E) Návod, jak si počínati v zimě.

V zimě, jakmile teplota klesne asi pod 5º C, nutno ventilační výřezy na kapotě uzavříti krycími plechy, jež byly k tomu účelu dodány.

Mimo to, kdyby teplota vzduchu klesla pod 0º C, nutno použíti oleje těchto vlastností:

| hustota       | 0.925 | 5-0.960           |
|---------------|-------|-------------------|
| viskosita     | 11.2  | až 14.5 při 50º C |
| bod vzplanutí | 325   | ,, 240° C         |
| bod zápalu    | 260   | " 301º C          |
| bod tuhnutí   |       | "—18º C           |

Jelikož autooleje již při —2º C zamrzají, musí se používati u vozů, které stojí v nevytopených garážích nebo delší čas na volném místě, výše uvedeného druhu oleje, aby olejová pumpa před odjezdem neselhala.

Uzavřením ventilačních výřezů kapoty dosáhne se, že ventilátor nessaje chladný vzduch, nýbrž vzduch ohřátý na válcích.

Tímto oběhem ohřátého vzduchu zvyšuje sť teplota pod kapotou tou měrou, že ztuhnutí oleje a selhání olejové pumpy je vyloučeno.

# SEZNAM SOUČÁSTI

II.

### MALÉHO VOZU TATRA

#### Pokyny při objednávkách součástí.

Objednávky musí obsahovati následující udání: Množštví kusů; číslo, pojmenování žádané součásti a v ý r o b ní číslo vozu. Neni-li objednavatelem předepsán zvláštní způsob zásilky, vyhrazujeme si nejvhodnější způsob dopravy. Označení některých součástí "vpravo" a "vlevo" nebo "vpředu" a "vzadu" rozumí se ve směru jízdy. Při písemných objednávkách budiž uvedeno výrobní číslo vozu.

Při telegrafických objednávkách budižudáno slovo telegramu příslušné součásti, uvedené v seznamu a množství kusů slovy. Pro příkazy zásilek budiž použito následujících codových slov:

| zásilka | poštou posta                       |   |
|---------|------------------------------------|---|
|         | Dostou expres noster               | c |
|         | rychlozboži , , , , , , , , fraile |   |
|         | nakladni zboží                     |   |
| ,,      | nakladní zboží s pojištěním        |   |
|         | dodací lhůty                       |   |
| "       | s průvodcem beglai                 |   |
| žádáme  | vyslání montéra                    | r |
| dodaci  | Ihúta termir                       | 1 |
| zasobni | součásti zašlete ihned, zbytek     | 1 |
| po d    | ohotovení presto                   | , |

Prosíme, aby telefonické nebo telegrafické objednávky byly dodatečně písemně potvrzeny.

dále:

Doporučujeme, aby zasílací adresa byla přesně udána.

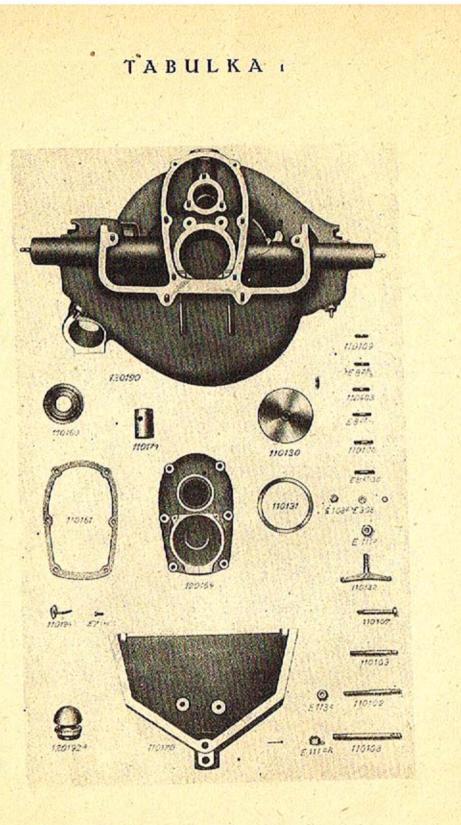

|           | 1 1 1 1 1 1 1 1 1 1 1 1 1 1 1 1 1 1 1 |                                                                                                    |  |
|-----------|---------------------------------------|----------------------------------------------------------------------------------------------------|--|
|           | 1. 2. 4                               | K tabulce I.                                                                                         |  |
|           |                                       |                                                                                                    |  |
|           |                                       | 120100 Motorová skříň                                                                                |  |
| hadabub   | 120190                                | Motorová skříň. S touto bude dodáno:                                                                 |  |
| cadabap   |                                       | 110106 Zavrtaný šroub "/16" pro převodo-                                                             |  |
|           |                                       | vou skříň                                                                                            |  |
| palki     | 112                                   | E 8 <sup>zi</sup> / <sub>5</sub> Zavrtaný šroub pro skřiň kulič.                                     |  |
| - Prairie |                                       | ložiska                                                                                              |  |
| paula     |                                       | E 8 <sup>zt</sup> / <sub>20</sub> Zavrtaný šroub pro viko                                            |  |
|           |                                       | E 8 zf/ Zavriany stoub pro viko                                                                      |  |
| pause     | ALC: TOTAL                            | E8#/ Zavrtaný šroub pro spodní kryt                                                                  |  |
|           |                                       | motoru                                                                                               |  |
| abduco    |                                       | 110102 Přední zavrtaný šroub předního                                                                |  |
|           | 1.00                                  | pera                                                                                                 |  |
| abello    | 10.000                                | 110103 Zadní zavrtaný šroub předního                                                                 |  |
|           |                                       | pera                                                                                                 |  |
| paul      | 11/201                                | E 8 <sup>a</sup> / <sub>3</sub> Zavrtaný šroub pro podpěru před-                                     |  |
|           |                                       | niho pera                                                                                            |  |
| olkim     |                                       | E 113* Matka                                                                                         |  |
| abco      |                                       | 110108 Zavrtaný šroub pro válce                                                                      |  |
| abeno     |                                       | 110109 Zavrtaný šroub k přírubé rozvod.                                                              |  |
| abento    |                                       | hřidele                                                                                              |  |
| cakabay   |                                       |                                                                                                    |  |
| olor      | E 1082                                | 110403 Zavrtaný šroub k ventilové komoře<br>Matka <sup>3</sup> / <sub>16</sub> " s perovou podložkou |  |
|           | E 308                                 | Podložka                                                                                             |  |
| pipilo    | 110105                                |                                                                                                    |  |
| cadabam   |                                       | Stoub s hlavou k viku                                                                                |  |
| cadabas   | 110107                                | Sroub s hlavou k viku                                                                                |  |
| Fenito    | E 111zk                               | Korunová matka <sup>57</sup> 16" se závlačkou                                                        |  |
| olim      | E 113 <sup>2</sup>                    | Matka 1/2" s perovou podložkou                                                                       |  |
| abhinc    | 110180                                | Pouzdro válečkového ložiska                                                                          |  |
| hadadufa  |                                       | Větrák                                                                                               |  |
| abitus    | 110130                                | Hledaci víko                                                                                         |  |
| abjudi    | 110131                                | Těsnění olej, papir                                                                                  |  |
| . abjuro  | 110132                                | Třmen k víku                                                                                         |  |
| aleos     | E 1112                                | Matka 7/16"                                                                                          |  |
| abliva    | 110194                                | Trubka k vedení oleje pro vačky                                                                      |  |
| cadabuf   | 110142                                | Tésnéní                                                                                              |  |
| migro     | E 1/15                                | <ul> <li>Šroub do železa</li> </ul>                                                                  |  |
| *hadadek  | 120164                                | Přední víko motorové skříně                                                                          |  |
| aburgo    | 110161                                | Těsnění olej, papír                                                                                  |  |
| malas     | E 13h                                 | Zátka                                                                                                |  |
| merena    | E 1613ª                               | Těsnění                                                                                              |  |
| abuoda    | 110170                                | Spodní kryt motoru; s tímto se dodává:                                                               |  |
| palki     |                                       | $E 8^{2t}$ , Sroub k upevnění tabulky s číslem                                                       |  |
|           | Sall Car                              |                                                                                                    |  |
| parnik    | 1.52                                  | E 8 <sup>2f</sup> / <sub>*</sub> Zavrtaný šroub k upevnéní před-<br>ního víka se spod. krytem motoru |  |
| abuata    | 1. 19 1.                              | 110172 Plack & spod. Krytem motoru                                                                   |  |
| abunto    |                                       | 110172 Plech k upevnění benz. konvičky                                                               |  |
| cadadif   | 110171                                | 110176 Spodní ochranný plíšek                                                                        |  |
| abola     | 110171                                | Pouzdro natáčecí kliky                                                                               |  |
| pifago    | E 312                                 | Podložka                                                                                             |  |
| pinus     | E 311                                 | Podložka                                                                                             |  |
| A         |                                       |                                                                                                    |  |

.....

\*) Při objednávce udati typ magnetu.

II.

# TABULKA 2.

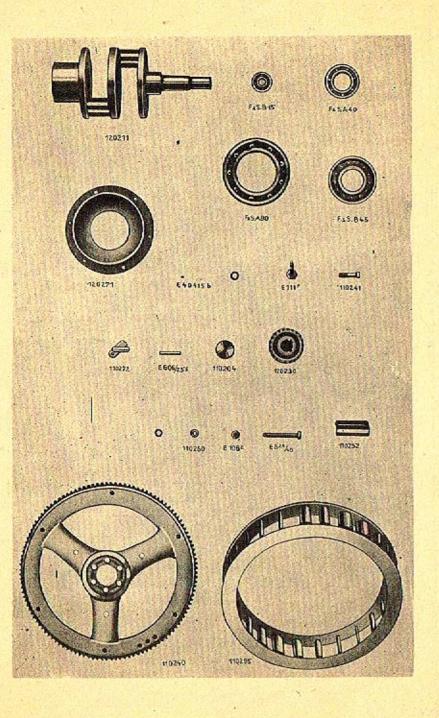

K tabulce 2.

### 120200 Klikový hřídel

| hafabed | 120211                                                                                                    | Klikový hřídel                                |
|---------|----------------------------------------------------------------------------------------------------|-----------------------------------------------|
| pore    | E 404156                                                                                                    | Kolik                                         |
| vinkum  | E 606/2 -5                                                                                                    | Klin                                          |
| radek   | F.a.S. B45                                                                                                    | Kuličkové ložisko                             |
| rabo    | F.a.S. A80                                                                                                    | Kuličkové ložisko                             |
| racemi  | F.a.S. B15                                                                                                    | Kuličkové ložisko                             |
| hafabob | 120230                                                                                                    | Malé rozvodové kolo                           |
| abripo  | 110204                                                                                                    | Dýnko k zadržení oleje                        |
| hafabod | 120231                                                                                                    | Příložka zadní                                |
| hafabof | 120232                                                                                                    | Příložka přední                               |
| rak     | F.a.S. A40                                                                                                    | Kuličkové ložisko                             |
| absis   | 110240                                                                                                    | Setrvačník                                    |
| absovi  | and the second second se | Šroub s hlavou k setrvačníku                  |
| olebri  | E 1111                                                                                                    | Matka ?/16"                                   |
| absoco  | 110295                                                                                                    | Ventilátor; s tímto se dodává:                |
| abstra  | 1                                                                                                    | 10251 Lopatkový věnec na setrvačníku          |
| abstor  | 1.                                                                                                    | 10250 Lopatkový věnec                         |
| abstum  | 1.                                                                                                    | 10252 Lopatka ventilátoru                     |
| nobek   | E 82k/40                                                                                                    | Sroub s hlavou k ventilátoru                  |
| olor    | E 108 <sup>2</sup>                                                                                                    | Matka 5/16"                                   |
| absode  | 110260                                                                                                    | Podložka                                      |
| hafadid | 120271                                                                                                    | Pouzdro kuličkového ložiska                   |
| absora  | 110272                                                                                                    | Přípojka k olej, trubičce pro klikové ložisko |
| absto   | 110273                                                                                                    | Trubka k vedení oleje                         |
| cafadik | 110274                                                                                                    | Těsnění                                       |
|         |                                                                                                    |                                               |

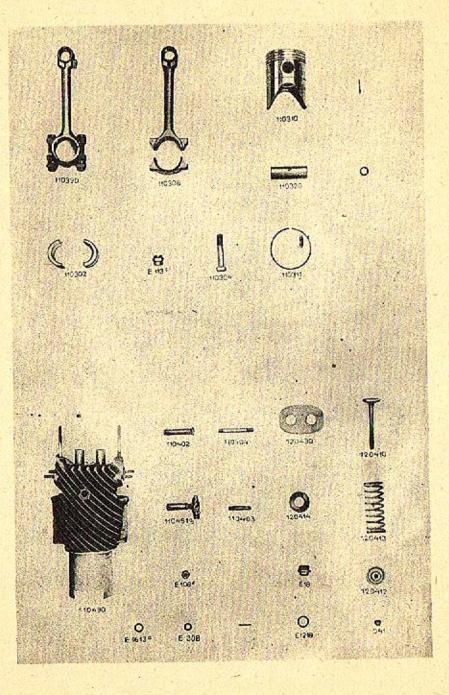

# K tabulce 3.

### 110300 Ojnice a píst

1

| 390 Komp  | oletní ojnice, skládá se z:                                                                                                    |
|-----------|----------------------------------------------------------------------------------------------------|
| 110308    | Ojnice s víkem                                                                                                    |
|           | Ojniční pánev                                                                                                    |
|           | Komposice                                                                                                    |
| 110304    |                                                                                                    |
| E 113 ·   | Korunová matka se závlačkou                                                                                                    |
| B10 Pist  |                                                                                                    |
|           | kroužek                                                                                                    |
|           | pod pístní kroužek                                                                                                    |
|           | čep se závlačkou                                                                                                    |
| 321 Konic | ký kolík k pístnímu čepu 👘                                                                                                    |
|           | 110308<br>110302<br>110303<br>110304<br>E 113<br>E 113<br>10<br>Pist<br>11<br>Pist<br>11<br>Pist<br>11<br>Pist<br>12<br>Pero<br>20<br>Pistní |

#### 110400 Válec

| **acadi | 110490                     | Kompletní válec, skládá se z:            |
|---------|----------------------------|------------------------------------------|
| cakabad |                            | 110401 Válec                             |
| acama   |                            | 120402 Pouzdro pro vedení ventilu        |
| cakabag |                            | 110403 Zavrtaný šroub pro ssaci potrubí  |
| cakabak |                            | 110404 Zavrtaný šroub pro ventilovou ko- |
|         |                            | moru                                     |
| akaduda | 110491.                    | Kompresní kohout pravý                   |
| aceda   | 110494                     | Kompresní kohout levý                    |
| olor    | E-108 -                    | Matka 🦏                                  |
| pipilo  | E 308                      | Podložka                                 |
| mefo    | E 1720 <sup>b</sup>        | Tésnění                                  |
| merena  | E 1613*                    | Těsnění ke kompr. kohoutu                |
| cakabas | 110407                     | Těsnění                                  |
| hakabeb | 120410                     | Ventil                                   |
| hakabef | 120412                     | Ventilový taliř                          |
| adamas  | 110413                     | Konus                                    |
| hakabek | 120414                     | Spodni talíř pera                        |
| hakabob | 120430                     | Dno ventilové komory                     |
| hakabod | 120431                     | Těsnění                                  |
| madefa  | E 18                       | Zátka                                    |
| merceo  | E 1218 .                   | Těsnění                                  |
| cakabeg | 120113                     | Vnější ventilové pero                    |
| cakabes | 120417                     | Vnitřní ventilové pero                   |
|         | C TANK IN THE R. LEWIS CO. |                                          |

Při objednávce udatí na dně pístu vyražené číslo, jakož i ujeté kilometry.
Udatí zda pravý či levý.

.

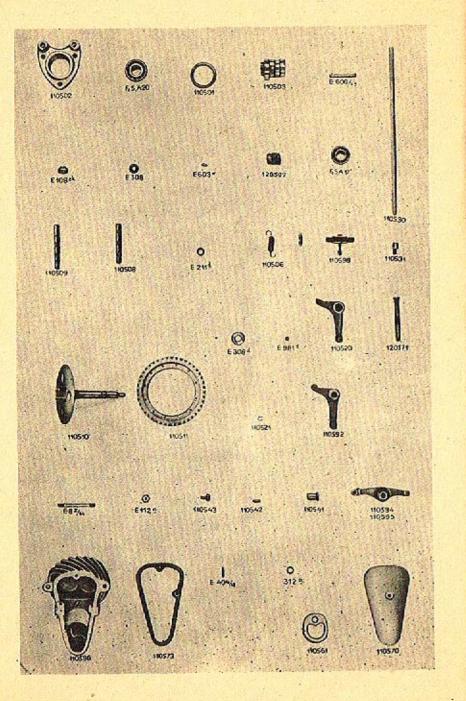

### K tabulce 4.

#### 110500 Rozvod

| adapto  | 110502             | Příruba kulič. Jožiska                                          |
|---------|--------------------|-----------------------------------------------------------------|
| ramosa  | F.a.S. A20         | Kuličkové ložisko                                               |
| adango  | 110501             | Příložka                                                        |
| adedo   | 110503             | Vačky                                                           |
| mineo   | E 606/1            | Klín                                                            |
| rapida  | F.a.S. A17         | Kuličkové ložisko                                               |
| camabas | 120507             | Šnek k olejové pumpě Friedmannově                               |
| vina    | E 603w             | Klín Woodruffův                                                 |
| peso    | E 112 <sup>n</sup> | Korunová matka se závlačkou                                     |
| pifig   | E 312ª             | Podložka                                                        |
| adiabe  | 110509             | Čep pro rozvodovou páku levý                                    |
| aditus  | 110508             | Čep pro rozvodovou páku pravý                                   |
| obmoru  | E 2114             |                                                                 |
| camabam | 110505             | Rozpěrací vložka<br>Příložka                                    |
|         |                    |                                                                 |
| adjugo  | 110506             | Zpružina k rozvodové páce                                       |
| admigo  | 110598<br>E 2094   | Perová spojka                                                   |
| picus   | E 308d             | Podložka                                                        |
| admiso  | 110591             | Rozvodový hřídel s kolem, skládá se z:                          |
| admini  |                    | 10510 Rozvodový hřídel                                          |
| admira  |                    | 10511 Velké rozvodové kolo s nýty 16 0 4                        |
| admo    | 110592             | Rozvodová páka, skládá se`z:                                    |
| camabib |                    | 10520 Rozvodová páka                                            |
| ocior   |                    | 212° Pouzdro do páky                                            |
| admuti  |                    | 10521 Drátěný kroužek                                           |
| camabif | 110522             | Příložka                                                        |
| camabig | 110523             | Příložka                                                        |
| adol    | 110530             | Nárazná tyč                                                     |
| adolco  | 110531             | Kulová čepička                                                  |
| adolis  | 110594             | Horní výkyvná páka ) s touto se dodává:<br>Dolní výkyvná páka ) |
| admoni  | 110595             | Dolní výkyvná páka j s touto se uotava:                         |
| adopto  | 1                  | 10541 Pouzdro                                                   |
| odoro   | E                  | 981 c Kulová pánev                                              |
| adori   | 1                  | 10542 Stavěcí šroub                                             |
| adremi  |                    | 10543 Svěrací šroub                                             |
| adulo   | 110596             | Ventilová komora; s touto se dodává:                            |
| patiba  |                    | 8 <sup>2</sup> /41 Zavrtaný šroub k víku                        |
| poremba |                    | 404/18 Montážní kolík                                           |
| mesin   | E 1608             | Těsnění                                                         |
| olor    | E 108 ×            | Matka 1/16" s perovou podložkou                                 |
| admubo  | 110561             | Těsnění                                                         |
| aduro   | 110570             | Viko ventilové komory                                           |
| hamadid | 120571             | Čep výkyvné páky                                                |
| advena  | 110573             | Těsnění                                                         |
| mesar   | E 1508             | Těsnění                                                         |
| pipilo  | E 308              | Podložka                                                        |
| olsim   | E 180.°            | Zavřená matka                                                   |
|         |                    |                                                                 |

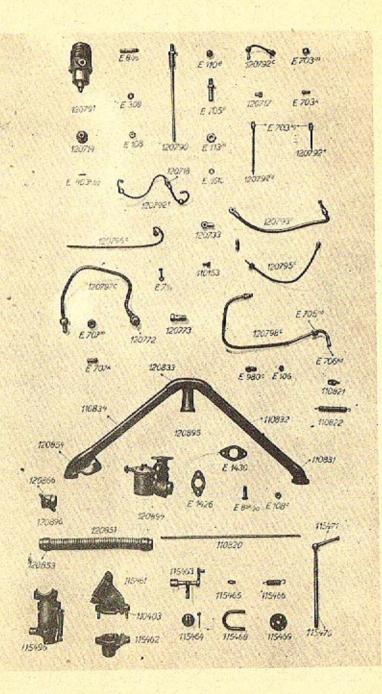

### K tabulce 5.

#### 120700 Olejová pumpa

| hasadud                                                                                                    | 120791              | Kompletní Friedmannova pumpa                   |
|----------------------------------------------------------------------------------------------------|---------------------|------------------------------------------------|
| pas                                                                                                    | E 8/25              | Zavrtaný šroub svěrací                         |
| pipilo                                                                                                    | E 308               | Podložka                                       |
| olti                                                                                                    | E 108               | Matka s perovou podložkou                      |
| hasabek                                                                                                    | 120714              | Šnekové kolo                                   |
| porlak                                                                                                    | E 403 1/22          | Konický kolík                                  |
| hasadub                                                                                                    | 120790              |                                                |
|                                                                                                    | 120790              | Kompl. olejové vetlení ve skříni; skládá se z: |
| hasabap                                                                                                    |                     | 120706 Olejové vedení                          |
| laciko                                                                                                    |                     | E 705-0 Přípojka                               |
| olactus                                                                                                    | E 113m              | Plochá matka                                   |
| olgis                                                                                                    | E 110 <sup>e</sup>  | Zavřená matka                                  |
| memo                                                                                                    |                     | E 1610 Těsnění                                 |
| hasadufc                                                                                                    | 120792 <            | Olejové vedení pro vačku; skládá se z:         |
| hasabide                                                                                                    |                     | 120721 Olejové vedení                          |
| laktus                                                                                                    |                     | E 703 <sup>k</sup> Přípojka                    |
| lacina                                                                                                    |                     | E 703 <sup>m</sup> Matka přípojky              |
| hasabes                                                                                                    |                     | 120717 Připojka                                |
| and the second second sec | 120792 <sup>d</sup> | Kompl. mazací vedení levého válce, skládá      |
| hasaddie                                                                                                    | 100174              | se z:                                          |
| hasabizc                                                                                                    |                     | 120729 · Olejové vedení                        |
| 2000 0 0 0 0 0 0 0 0 0 0 0 0 0 0 0 0 0                                                                                                     |                     | E 7024 Discoulter                              |
| lactar                                                                                                    | 100702              | E 703 <sup>kg</sup> Přípojka                   |
| hasadufd                                                                                                    | 120192              | Kompl. mazací vedení pravého válce,            |
|                                                                                                    |                     | skládá se z:                                   |
| lactar                                                                                                    |                     | E 703 <sup>kg</sup> Přípojka                   |
| hasabit                                                                                                    |                     | 120728 Olejové vedení                          |
| hasaduff                                                                                                    | 120792              | Kompl. olejové vedení pro levý a pravý         |
|                                                                                                    | 1 8 Y 12 8 1        | válec; skládá se z:                            |
| hasabet                                                                                                    |                     | 120718 Přípojka                                |
| hasabige                                                                                                    |                     | 120723 Olejové vedení                          |
| hasabikc                                                                                                    |                     | 120724 Olejové vedení                          |
| lactus                                                                                                    |                     | E 703 <sup>k</sup> Přípojka                    |
| lacina                                                                                                    | 至二月 時日              | E 703 <sup>m</sup> Matka přípojky              |
| hasaduge                                                                                                    | 1207934             | Kompl. olejové vedení od přípojky E 705 °      |
| hasactuge                                                                                                    | 140175_             | k Friedm. pumpě; skládá se z:                  |
| hasabode                                                                                                    |                     | 1207316 Olejová vodení                         |
| nasabouc                                                                                                    |                     | 120731 Clejové vedení<br>Bšícolka              |
|                                                                                                    |                     | Přípojka                                       |
| 1 1                                                                                                    |                     | Matka přípojky                                 |
| hasabog -                                                                                                    | 100505              | 120733 Přípojka                                |
| hasadumc                                                                                                    | 120795 °            | Kompl. olejové vedení od pumpy k pří-          |
|                                                                                                    | 101                 | pojce 110172; skládá se z:                     |
| hasadadc                                                                                                    | Sec. 170            | 120751 · Olejové vedení                        |
| lactus                                                                                                    | the second second   | E-703 <sup>k</sup> Přípojka                    |
| lacina                                                                                                    |                     | 703 <sup>m</sup> Matka připojky                |
| hasabes                                                                                                    | Sta Main            | 120717 Přípojka                                |
| hasadupe                                                                                                    | 120796°             | Kompl. olejové vedení od pumpy k lož.          |
|                                                                                                    |                     | F. a S. B45; skládá se z:                      |
|                                                                                                    |                     |                                                |

# K tabulce 5.

| And the second second second second second | 이야 않는 것은 것이 같은 것이 같이 많은 것이 같아. 나는 것은 것은     |
|--------------------------------------------|---------------------------------------------|
| hasadedc                                   | 120761 · Olejové vedení                     |
| hasabes                                    | 120717 Připojka                             |
| cadadag 110153                             |                                             |
|                                            | Držák trubky                                |
| migro $E 7_{1}/_{15}$                      | Sroub s perovou podložkou                   |
| hasadusc 120797 .                          | Kompl. olej. vedení od nádržky k pumpě;     |
|                                            | skládá se z:                                |
| hasadidc                                   | 120771 Clejové vedení                       |
| hasadif                                    | 120772 Kroužková připojka                   |
| hasadig                                    | 120773 Přípojka                             |
| hasadute 120798                            | Kompl. zpětné vedení oleje; skládá se z:    |
| hasadome                                   | 120785° Zpětné vedení                       |
|                                            | Přípojka s matkou                           |
| lacota                                     | E 706 <sup>kd</sup> Přípojka                |
| laciso                                     | E 705 <sup>mb</sup> Matka přípojky          |
| . Ideiso                                   | E 705 Matka pripojky                        |
| 1 1 1 115405                               | Výfuková klapka                             |
| cakedup 115496                             | Kompl. výfuková klapka; skládá se z:        |
| cakeded                                    | 115461 Skříň přímého výfuku                 |
| cakedef                                    | 115462 Víko skříně                          |
| cakabag                                    | 110403 Zavrtaný šroub                       |
| olor E 108 <sup>z</sup>                    | Matka <sup>a</sup> /16" s perovou podložkou |
| cakedeg 115463                             | Páka klapky; s touto se dodává:             |
| cakedem                                    | 115465 Držák zpružiny                       |
| cakedep                                    | 115466 Zpružina                             |
| cakedek                                    | 115464 Klapka                               |
| cakedib 115470                             | Páka přímého výfuku; s touto se dodává:     |
| cakedid                                    | 115471 Rukojeť                              |
|                                            |                                             |
| porasi                                     | E 402 <sup>5</sup> k/20 Konický kolík       |
| cakedet 115468                             | Třmen                                       |
| cakedez 115469                             | Vodicí deštička                             |

### K tabulce 5.,

#### 120800 Splynovač

hataduk 120894 120841 hatabud 120844 hatabuk E 8<sup>zk</sup>/<sub>20</sub> E 108<sup>z</sup> nobas olor. 110820 albis E 980 ° postam olimbus E 106 110821 alcedo 110822 alcida hatadum 120895 alesis alfius hatabog alibi hatadak hatadad 120851 120853 hatadag 120896 hatadup 120866 hatadep E 1430 meto E 1426 metrem

Splynovač Solex Hrdlo k splynovači Solex Viko Sroub k upevnění ssací roury Matka <sup>s</sup>/<sub>16</sub><sup>27</sup> s perovou podložkou Tyč ke splynovačí Faudi-kloub Matka Závěs pera Zpružina Ssaci potrubi; skládá se z: 110831 Koleno ssacího potrubí 110832 Ssaci roura 110833 Koleno ssaciho potrubi 110834 Ssaci potrubi 120854 Koleno ssaciho potrubi Ohebná trubka Vložka k předehřívací trubce Spouštěcí klapka Páka pro spouštěcí klapku Těsnění ssacího potrubí Těsnění splynovače

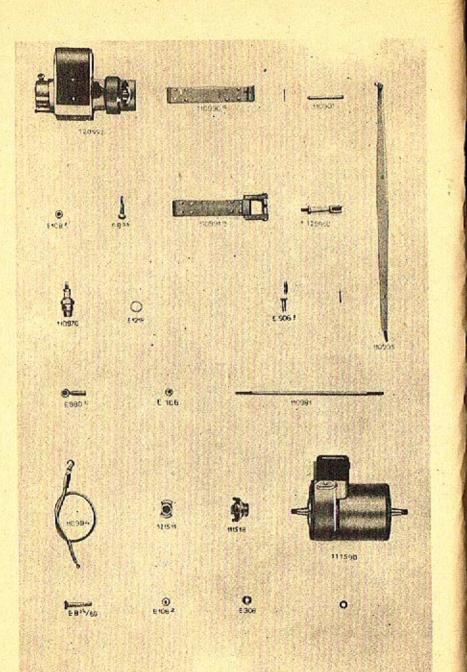

### K tabulce 6.

#### 110900 Zapalování

hazaduf 120992 cazadupa 110990ª alio poslig cazaduda 110991ª epabap postori navsea

#### E 8af E 1082f otula 110994 Kabel alius 110970 allego E 1218 merceo 110995 alope posiva Vidle 120960 hazadeb E 506d. posidas 110981 alsus E 980 postam E 106 olimbus cemadub 111590 cemabet 111518 hemabed 121511 E 8<sup>zk</sup>/<sub>80</sub> E 308 nobasat pipilo olor

'Magnet Bosch "FF 2" Úpevňovací pás; s tímto se dodává: Upevňovací pás, s tímto se dodava.
 110901 Čep k upevňovacímu pásu se závlačkou
 E 508 f Čep s nýty
 Upevňovací pás; s tímto se dodává: 101606 Třmen E 510 Čep Utahovací šroub Matka 3/16" Zapalovací svíčka Těsnění Páka k regulaci zážehu; s touto se dodává: E 970 Kulový čep Čep se závlačkou Tyč k páce Faudi-kloub čís. 2 Matka Osvětlovací dynamo Ozubec Ozubec Svěrací šroub Podložka Matka 5/18" s perovou podložkou E 1082

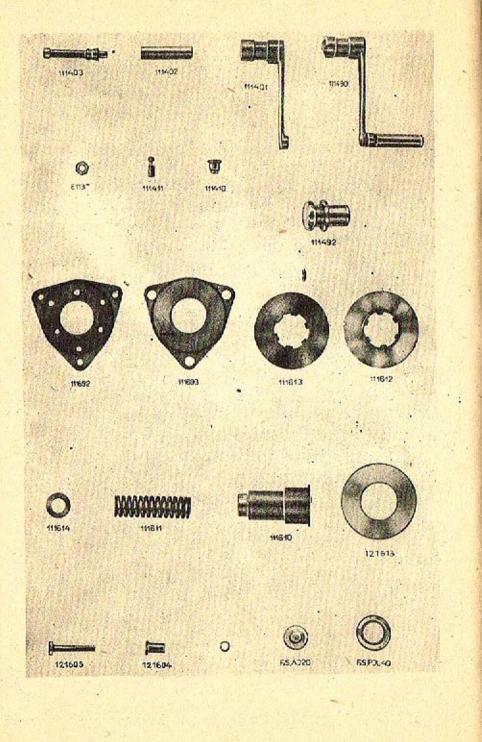

### K tabulce 7.

#### 111400 Natáčecí klika

| cekadub | 111490  |
|---------|---------|
| amofeo  | a state |
| amplio  |         |
| amura   |         |
| asilus  | 111410  |
| anado   | 111411  |
| olactus | E 113m  |
| anale   | 111492  |

t and

Natáčecí klika; skládá<sup>\*</sup> se z: 111401 Natáčeci klika 111402 Trubka 111403 Čep natáčecí kliky Vodítko Sroub s kuličkou Protimatka Ochranná objimka

#### 111600 Spojka

| angula  | 111692      | Pevná deska spojky; s touto se dodává: |
|---------|-------------|----------------------------------------|
| hepabig | . 12        | 1623 Třecí kotouč s nýty               |
| anhela  | 111693      | Pevná deska spojky; s touto se dodává: |
| hepabig | 12          | 1623 Třecí kotouč                      |
| hepabak | 121604      | Distanční trubka                       |
| hepabam | 121605      | Śroub s perovkou 1/16"                 |
| rasito  | F.a S.AJ20  | Tlakové kuličkové ložisko              |
| antima  | 111611      | Zpružina spojky                        |
| antisi  | 111614      | Sedlo pera                             |
| anubis  | 111610      | Posuvna objimka                        |
| anula   | 111612      | Deska spojky                           |
| apage   | 111613      | Deska spojky                           |
| ratus   | F.a S.PJL40 | Tlakové kuličkové ložisko              |

.

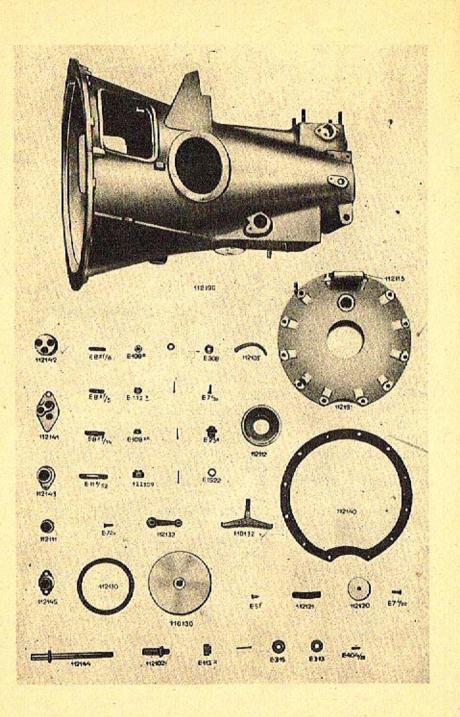

### K tabulce 8.

#### 112000 Převod

#### 112100 Převodová skříň

| amara<br>hidadub                                                 | 112190<br>122190   | Převodová skříň skládá se ze:<br>Převodová skříň pro řízení vlevo; skládá                                                                                                    |
|------------------------------------------------------------------|--------------------|----------------------------------------------------------------------------------------------------|
| cidabad<br>hidabad<br>parnik<br>palki<br>pause<br>pavos<br>padis |                    | se ze:<br>112101 Převodová skříň<br>122101 Převodová skříň pro řízení vlevo<br>$E \underline{8!}_{,e}$ Zavrtaný šroub k víku<br>$E \underline{8!}_{,e}$ Zavrtaný šroub pro vedení<br>$E \underline{8!}_{,11}$ Zavrtaný šroub k zasouvacímu víku<br>$E \underline{11}_{,22}^{2}$ Zavrtaný šroub k závěsu přední osy<br>$E \underline{12}_{,22}^{2}$ Zavrtaný šroub k závěsu přední osy |
| amasia                                                           |                    | E 12 P/12 Zavrtaný šroub k podpěře karoserie<br>112105 Knot                                                                                                    |
| olor                                                             | E 108 =            | Matka 5/16" s perovou podložkou                                                                                                    |
| pipilo                                                           | E 308              | Podložka                                                                                                    |
| pera                                                             | E 112k             | Korunová matka se závlačkou                                                                                                    |
| amigro                                                           | 112141<br>112142   | Vodici pouzdro vpředu                                                                                                    |
| amoli<br>milito                                                  | E 7°/20            | Vodicí pouzdro vzadu<br>Pojišťovací šroubek                                                                                                    |
| macedo                                                           | E 23 <sup>a</sup>  | Uzávěrka                                                                                                    |
| medi                                                             | E 1522             | Kožené těsnění                                                                                                    |
| nausis                                                           | E 8qa              | Šroub k připevnění karoserie                                                                                                    |
| hidabaz                                                          | 122109             | Šroub k připevnění karoserie<br>Korunová matka 7/16'' s perovou podložkou<br>Pouzdro k hřídeli spojky                                                                                                    |
| ari                                                              | 112143             | Pouzdro k hřídeli spojky                                                                                                    |
| hidabug                                                          | 122143             | Pouzdro k hřídeli spojky pro řízení vlevo                                                                                                    |
| misal                                                            | E71                | Sroub do železa                                                                                                    |
| arisba                                                           | 112140             | Těsnění k víku                                                                                                    |
| armata<br>arvina                                                 | 112191             | Víko; s tímto se dodává:                                                                                                    |
| arvus                                                            |                    | 112111 Pouzdro k víku<br>112115 Čep k pedálu spojky se závlačkou                                                                                                    |
| bidabeka                                                         | N/ BA              | 112115 Cep k pedálu spojky se závlačkou<br>172114ª Montážní kolík                                                                                                    |
| armiso                                                           | 112112             | Pouzdro kuličkového ložiska                                                                                                    |
| porta                                                            | E 404/20           | Kolík k tomu                                                                                                    |
| atu                                                              | 112144             | Svěrací čep                                                                                                    |
| pilana                                                           | E 315              | Příložka                                                                                                    |
| olim                                                             | E 113 <sup>z</sup> | Matka ½" se závlačkou                                                                                                    |
| pisona                                                           | E 313              | Příložka                                                                                                    |
| arrigo                                                           | 112120             | Viko zasouvací skříně                                                                                                    |
| arrodo                                                           | 112121             | Třmen                                                                                                    |
| misila                                                           | E 51               | Sroub do železa                                                                                                    |
| artola<br>arundi                                                 | 112145<br>112130   | Pouzdro zasouvací skřině<br>Víle k obroznačnosti skříně                                                                                                    |
| asper                                                            | 110132             | Viko k otvoru převodové skříně<br>Třmen                                                                                                    |
| aspiro                                                           | 112132             | Klíč                                                                                                    |
| milan                                                            | E 7."/20           | Pojišťovaci šroubek s perovou podložkou                                                                                                    |
|                                                                  |                    | , person person person                                                                                                    |

.

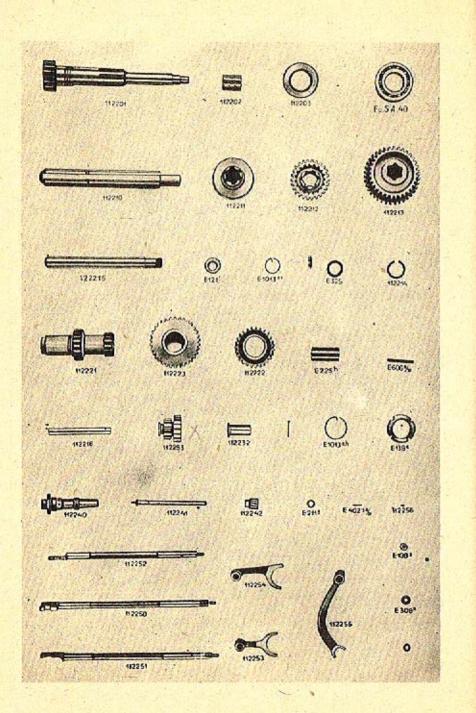

### K tabulce 9.

#### 112200 Převodová kola a hřídele

| assido         | 112201               | Přední převodový hřídel                    |
|----------------|----------------------|--------------------------------------------|
| assugo         | 112202               | Pouzdro k převodovému hřídeli              |
| asta           | 112203               | Odstřikovací kroužek                       |
| redivi         | F.a S.A40            | Kuličkové ložisko Radiax                   |
| cifabak        | 112204               | Tlačný kroužek                             |
| bala           | 112210               | Drážkovaný hřidel                          |
| balata         | 112211               | Śroubové kolo k pohonu tachometru          |
| balbus         | 112212               | Ozubené kolo III. a IV. rychlosti          |
| balina         | 112213               | Ozubené kolo I. a II. rychlosti            |
| balo           | 112214               | Drátěná závlačka                           |
|                | E 969¢               | Kulička                                    |
| reg<br>hifabem | 122215               | Převodový hřídel                           |
|                | E 121                | Matka                                      |
| olida          |                      |                                            |
| munero         | E 1013ae             | Drátěná závlačka                           |
| piati          | E 325                | Příložka                                   |
| barca          | 112221               | Hřídel s ozubeným kolem I. a II. rychlosti |
| obligo         | E 225h               | Pouzdro k hřideli s ozub. kolem            |
| barus          | 112222               | Ozubené kolo III. rychlosti                |
| basio          | 112223               | Kolo stálého záběru                        |
| milora         | E 606 * / 50         | Klín                                       |
| olceda         | E 138°               | Matka                                      |
| muntos         | E f013 <sup>ah</sup> | Drátěná závlačka                           |
| batavi         | 112216               | Hřídel zpětného chodu                      |
| porno          | E 403.5/55           | Pojišťovací drát                           |
| batuo          | 112293               | Kolo zpětného chodu; skládá se ze:         |
| cifabod        | 1                    | 12231 Kolo zpětného chodu                  |
| beate          |                      | 12232 Pouzdro                              |
| bella          | 112240               | Pouzdro hnacího hřídele tachometru; s      |
|                |                      | tímto se dodává:                           |
| oscedo         |                      | 211 <sup>s</sup> Pouzdro                   |
| oscari         | I                    | E 211 <sup>ga</sup> Pouzdro                |
| benedi         | 112241               | Hřídel k pohonu tachometru                 |
| berona         | 112242               | Šroubové kolo                              |
| porasi         | E 402.5*/20          | Konický kolík                              |
| betula         | 112250               | Zasouvací tyč I. a II. rychlosti           |
| bibo           | 112251               | Zasouvací tyč III. a IV. rychlosti         |
| biteus         | 112252               | Zasouvací tyč zpětného chodu               |
| bifer          | 112253               | Zasouvací vidle I. a II. rychlosti         |
| bigas          | 112254               | Zasouvaci vidle III. a IV. rychlosti       |
| bilis          | 112255               | Zasouvací vidle zpětného chodu             |
| bimar          | 112256               | Kolík k vidli                              |
| olor           | E 108 -              | Matka %/16" s perovou podložkou            |
| piano          | E 308 k              | Podložka                                   |
| plano          | 2.200                | 1 04106000 ·                               |

31

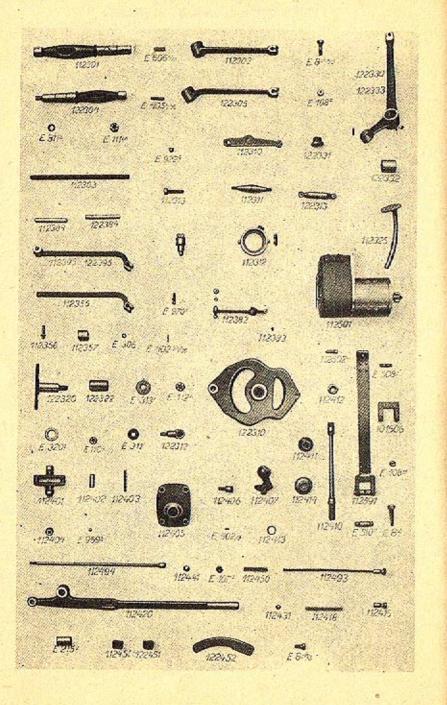

### K tabulce 10.

### 122300 Nožní pedály

| caraba                                                                                                    | 112301          | Hřídel spojky                                                    |
|----------------------------------------------------------------------------------------------------|-----------------|------------------------------------------------------------------|
| higabak                                                                                                    | 122304          | Hřídel spojky pro řízení vlevo                                   |
| miner                                                                                                    | E 606 ª /25     | Klín k pedálu                                                    |
| carbun                                                                                                    | 112302          | Pedál spojky                                                     |
| higabam                                                                                                    |                 |                                                                  |
| A COLORADO LA COLORADO LA COLORADO LA COLORADO LA COLORADO LA COLORADO LA COLORADO LA COLORADO LA COLORADO LA C                                                                                                    |                 | Pedál spojky pro řízení vlevo                                    |
| nobas                                                                                                    | E 82k/20        | Svěrací šroub                                                    |
| portom                                                                                                    | E 404 k / 36    | Konický kolík                                                    |
| lacali                                                                                                    | E 922#          | Nástavec "Técalemit"                                             |
| pitasi                                                                                                    | E 311b          | Podložka Lodpadá při                                             |
| penito                                                                                                    | E 111zk         | Korunová matka se závlačkou, j řízení vlevo                      |
| carcer                                                                                                    | 112303          | Vzpěrná tyč                                                      |
| carmen                                                                                                    | 112310          | Páka spojky                                                      |
| dafena                                                                                                    | 112311          | Spojovací příčka                                                 |
| dalma                                                                                                    | 112312          | Tlakový kroužek se Staufferovou mazn. č. 2                       |
| dalore                                                                                                    | 112313          | Vzpěrný šroub                                                    |
| olor                                                                                                    | E 108 ×         | Matka <sup>5</sup> /16 <sup>11</sup> s perovou podložkou         |
| damno                                                                                                    | 112325          | Pedál                                                            |
| higabob                                                                                                    | 122330          | Pedál brzdy, s tímto se dodává:                                  |
| higabof                                                                                                    |                 | 122332 Pouzdro                                                   |
| higabog                                                                                                    | 122333          | Pedál brzdy pro řízení vlevo                                     |
| higabod                                                                                                    | 122331          | Kulová pánev                                                     |
| higabeg                                                                                                    | 122313          | Vzpěrná tyč se závlačkou                                         |
| datis                                                                                                    | 112384          | Hřídel akcelerátoru                                              |
| higadok                                                                                                    | 122384          |                                                                  |
| La construction de la construction de la constructi | 112395          | Hřídel akcelerátoru pro řízení vlevo                             |
| dator                                                                                                    |                 | Pedál akcelerátoru<br>Pedál akcelerátoru pro řízení skládá se z: |
| higadum                                                                                                    | 122090          |                                                                  |
| dan line in                                                                                                    |                 | vlevo,                                                           |
| davus                                                                                                    |                 | 112355 Pedál akcelerátoru                                        |
| higadam                                                                                                    | 1. 1.           | 122355 Pedál akcelerátoru pro řízení vlevo                       |
| dealbo                                                                                                    |                 | 112356 Cep kladky pedálu                                         |
| dearmo                                                                                                    |                 | 112357 Kladka pedálu                                             |
| piatan                                                                                                    | A second second | E 306 Podložka se závlačkou                                      |
| debello                                                                                                    | 112382          | Páka k regulaci plynu                                            |
| porasi                                                                                                    | E 402-5k/20     | Konický kolík                                                    |
| pos                                                                                                    | E 970 -         | Kulový čep s matkou a podložkou                                  |
| debili                                                                                                    | 112383          | Tlačná čočka                                                     |
| higabib                                                                                                    | 122320          | Čep brzdicího segmentu                                           |
| higabeb                                                                                                    | 122310          | Brzdicí segment, s tímto se dodává:                              |
| higabif                                                                                                    | Jan Shire       | 122322 Pouzdro                                                   |
| pisan                                                                                                    | E 313*          | Podložka                                                         |
|                                                                                                    | E 112k          | Korunová matka se závlačkou                                      |
| pera<br>higabef                                                                                                    | 122312          | Čep kulové pánve                                                 |
| pitor                                                                                                    | E 3111          | Podložka                                                         |
| perek                                                                                                    | E 110k          | Korunová matka se závlačkou                                      |
| piates                                                                                                    | E 320_          |                                                                  |
| plates                                                                                                    | E 5201          | Podložka jen pro řízení vlevo                                    |

# K tabulce 10.

# 122400 Zasouvaci ústrojí

| biston   | 112401   | Zasouvací rámeček                     |
|----------|----------|---------------------------------------|
| blanda   | 112402   | Západka                               |
| regina   | E 969b   | Kulička                               |
| blitum   | 112403   | Pero k západce                        |
| cabi     | 112404   | Víčko k západce                       |
| cabiri   | 112405   | Víko k zasouvacímu ústroji            |
| cado     | 112406   | Pojištění k zpětnému chodu            |
| porli    | E 402/   | Kolík                                 |
| oltogi   | E 107=   | Matka 1/1" se závlačkou               |
| caduci   | 112407   | Koule zasouvací páky                  |
| calami   | 112410   | Zasouvací páka                        |
| caldor   | 112411   | Kulový držák                          |
| calefa . | 112412   | Sroub                                 |
| calipe   | 112413   | Distanční trubka                      |
| calgio   | 112414 ' | Kulová pánev                          |
| calpe    | 112493   | Pojišťovací tyč                       |
| camari   |          | 112416 Nárazný čep                    |
| cama     | 112431   | Knoflik                               |
| camena   | 112418   | Pero                                  |
| campe    | 112420   | Brzdová páka, s touto se dodává:      |
| abedio   |          | E 215ª Pouzdro                        |
| cano     | 112494   | Pojišťovací tyč, s touto se dodává:   |
| caucer   |          | 112441 Tlačicí knoflík                |
| cauda    | 112450   | Zpružina                              |
| canita . | 112451   | Pojišťovaci deštička                  |
| hikadad  | 122451   | Pojišťovací deštička pro řízení vlevo |
| canor    | 122452   | Ozubený segment                       |
| nobis    | E 82k/g  | Šroub s perovou podložkou             |
|          |          | , , , , , , , , , , , , , , , , , , , |

# 112500 Spouštěč

| cantus  | 112501              | Spouštěč               |              |
|---------|---------------------|------------------------|--------------|
| capedo  | 112502              | Nárazný čep            |              |
| capio   | 112591              | Utahovací pás, s tímto | se dodává.   |
| postato |                     | E 508 Cep              | o do dodava, |
| capra   |                     | 101506 Třmen           | A BORN S     |
| postori |                     | E 510 Cep              |              |
| natris  | E 8ªf               | Utahovací šroub        |              |
| olinus  | E 108 <sup>zí</sup> | Matka                  |              |
|         |                     |                        |              |

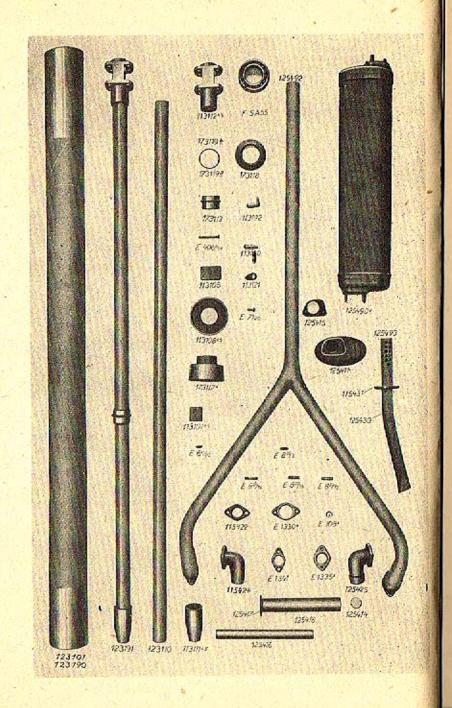

### K tabulce 11.

#### 123000 Zadní osa

#### 123100 Spojovaci roura a hřídel Kompl. spojovací roura; skládá se z: hodadup 123190 hodabad 123101 Spojovací roura 113105 Vodici plech decla 173117ª Kroužek kulič. ložiska bodabes codabasama 113107k5 Klin E6k n Šroub mifam 113108<sup>k5</sup> Plechový kotouč s nýty codabetoma Kardanový hřídel; skládá se z: hodadud 123191 hodabeb. 123110 Kardanův hřídel 113111<sup>k5</sup> Spojovaci objímka 113112<sup>k5</sup> Objímka diferenciálu codabedama codabefama 173113 Kroužek bodabeg E406ª/a4 Kolík F.a S.A55 Kuličkové ložisko porkit rasa bodabet 173118\* Odstříkovací kroužek 173119ª /b Přiložka bodabez defati Pojištění, skládá se z: 113192 defero 113120 Pojišťovací čep defetos 113121 Deštička k pojišťovacímu čepu Śroub do żeleza. milan E 7 1/20 125400 Výfukový hrnec Těleso výfukového hrnce; s tímto se dohakedupa 125490ª dává: hakebud 125411 Víko výfukového hrnce hakebat 125408 Mezidno hakebez 125419 Držák roury hakebem 125415 Upevňovací deštička E 8z0/12 parbas Zavrtaný šroub E 820/5 E 820/14 parbol Zavrtaný šroub parbik Zavrtaný šroub E 8<sup>20</sup>/<sub>16</sub> E 108<sup>z</sup> parben Zavrtaný šroub olor Matka s perovou podložkou hakebep 125416 Trubka k výfuku hakebes 125417 Plechová příruba hakebek 125414 Zátka merkis E 1341 Těsnění hakebet 125418 Trubka k výfuk. hrnci defeno 115492 Kompl. výfuková roura; s touto se dodává: defrigo 115422 Příruba 115424 Koleno výfukové roury pravé 125425 Koleno výfukové roury levé defrane hakebim E 1330ª Těsnéní mere Kompl. zadní výfuková trubka, skládá se z: 125430 Zadní výfuková trubka 115431 Příruba hakedug 125493 hakebob defarge defenso 115432 Zátka zadní výfukové trubky merkura E 1335 Těsnění

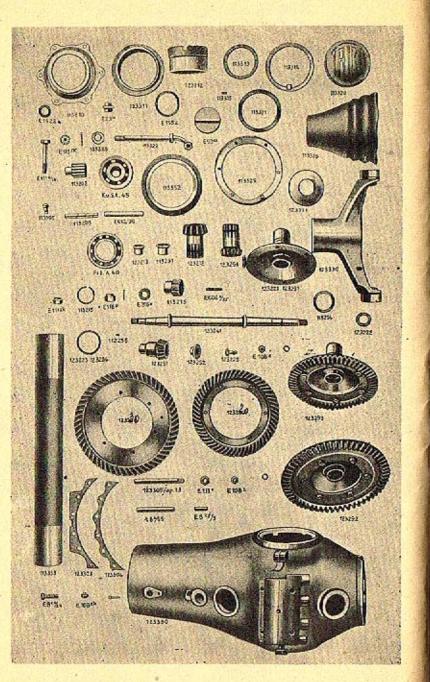

### K tabulce 12.

#### 113200 Diferenciál a pohon

| 1.0     | 113202                | Malé kolo diferenciálu                        |
|---------|-----------------------|-----------------------------------------------|
| defugi  |                       | Čep k diferenciálnímu kolečku s pojiš-        |
| degero  | 113203                | tovací závlačkou                              |
|         | 112012                | Kolo diferenciálu na hnacím hřídeli           |
| dego    | 113213                | Klín k diferenciál, kolečku                   |
| minigo  | E 606ª /35            |                                               |
| pirko   | E 3164                | Podložka<br>V                                 |
| penu    | E 116 P               | Korunová matka se závlačkou                   |
| rak     | F.a S.A40             | Kuličkové ložisko                             |
| degra   | 113214                | Pouzdro objímky diferenciálu                  |
| dehone  | 112256                | Pojišťovací kolík                             |
| dehar   | 113215                | Upevňovací kroužek                            |
| dejuro  | 123291                | Malé kuželové kolo vpředu, skládá se z:       |
| delace  | and the second of the | 123212 Malé kuželové kolo vpředu              |
| hofabeg | 123213                | Velké pouzdro k tomu                          |
| deleni  |                       | 113231 Pouzdro kuželového kola                |
| hofabep | 123216                | Odstřikovací kroužek                          |
| deliba  | 123241                | . Hnaci hřídel                                |
| hofabuk | 123244                | Kroužek                                       |
| delego  | 123251                | Malé kuželové kolo vzadu                      |
| deligos | 123252                | Centrovací kroužek                            |
| hofadam | 123255                | Odstřikovací kroužek                          |
| hofadap | 122356                | Odstřikovací kroužek                          |
| deludo  | 123292                | Pravé velké kuželové kolo, skládá se z:       |
| demade  |                       | 123220 kuželové kolo menší                    |
| demane  |                       | 123221 Příruba pravého kuželového kola        |
| demasi  |                       | 123222 Centrovací kroužek                     |
| demira  |                       | 123225 Upevňovací śroub                       |
| olor    |                       | E 108 <sup>2</sup> Matka s perovou podložkou  |
| demica  | 123223                | Příložka k čís. 123221/31                     |
| hofabik | 123224                | <ul> <li>Příložka k čís. 123221/31</li> </ul> |
| demo    | 123293                | Levé velké kuželové kolo, skládá se z:        |
| demuta  | T. S. C. S. C. L.     | 123231 Příruba levého kuželového kola         |
| demoro  |                       | 123230 Velké kuželové kolo levé větší         |
| demasi  |                       | 123222 Centrovací kroužek                     |
| demira  |                       | 123225 Upevňovací šroub                       |
| olor    | and the stand         | E 108 <sup>2</sup> Matka s perovou podložkou  |
|         |                       |                                               |

-39

# K tabulce 12.

### 113300 Zadní náprava

| dencus                | 123390      | Kompl skříž zadpl pápra - LI/ I/                                        |
|-----------------------|-------------|-------------------------------------------------------------------------|
| hogabad               |             | Kompl. skříň zadní nápravy; skládá se z:<br>123301 Skříň zadní nápravy; |
| hogabap               |             | Such such inplay                                                        |
| papula                |             | P date on the should have                                               |
| papua                 |             | E 8 <sup>2</sup> / <sub>63</sub> Zavrtaný šroub ke skřini zadní         |
| mallet                | 1. 22 8.    | nápravy                                                                 |
| palki                 |             | E8 <sup>zf</sup> / <sub>3</sub> Zavrtaný šroub k pouzdru kulič.         |
| and the second second |             | ložiska                                                                 |
| palsam                |             | E8 <sup>zí</sup> / <sub>10</sub> Zavrtaný šroub                         |
| hogabam               | lega        | 123305 <sup>sp</sup> / <sub>12</sub> Zavrtaný šrouh pro zadní pero      |
| hogabam               | lata        |                                                                         |
| olera                 | E 111 .     | Pojistná matka 7/16" se závlačkou                                       |
| nep                   | E 82k/24    | Sroub s hlavou                                                          |
| péudeo                | E 108zk     | Korunová matka se závlačkou                                             |
| pip                   | E 308 °     | Příložka                                                                |
| denudo                | 123303      |                                                                         |
| depara                | 123304      | Těsnění (olej. papír)                                                   |
| olor                  | E 108 *     | Tesnění (olej. papír)                                                   |
|                       |             | Matka s perovou podložkou                                               |
| depilo                | 113310      | Pouzdro kulič. ložiska vpředu                                           |
| hogabed               |             | Pouzdro kulić, ložiska vzadu                                            |
| rap                   | F.a S. C25  | Kuličkové ložisko                                                       |
| hogabef               | 123312      | Stavěcí pouzdro                                                         |
| dereli                | 113313      | Pojistná matka se závlačkou                                             |
| deriba                | 113314      | Pojistný kroužek                                                        |
| derogo                | 113315      | Kolík k němu                                                            |
| dese                  | 113320      | Víko zadní nápravy                                                      |
| desero                | 113321      | Těsnění                                                                 |
| manus                 | E 53ª       | Víko pozorovacího otvoru                                                |
| matins                | E 1552      | Těsnění                                                                 |
| macedo                | E 23.ª      | Zátka mazacího otvoru                                                   |
| medi                  | E 1522      | Těsnění                                                                 |
| desido                | 113322      |                                                                         |
| perelo                | E 1132k     | Držák výfukového hrnce                                                  |
| hogabig               | 123323      | Korunová matka se závlačkou                                             |
|                       |             | Kulová podložka                                                         |
| hagabik               | 123324      | Svěrací prsten                                                          |
| desolo                | 113325      | Těsnící prsten                                                          |
| despi                 | 113326      | Kožené pouzdro                                                          |
| penito                | E 11124     | Korunová matka 7/16" se závlačkou                                       |
| desta                 | 123330      | Výkyvná vidle                                                           |
| mintra                | E 610/80    | Klín k výkyvné vidli                                                    |
| detego                | 123331      | Plech k zachycování oleje                                               |
| rakis                 | F.a S. A45  | Kuličkové ložisko                                                       |
| cogabof               | 113332 .    | Ložiskový prsten                                                        |
| midulo                | E 11 sz/ 34 | Svěrací šroub výkyvné vidle                                             |
| hogabog               | 123333      | Trouba zadní pápravy prové                                              |
| hogabok               | 123334      | Trouba zadní nápravy pravá                                              |
| devigos               | 113395      | Trouba zadni nápravy levá                                               |
| dongos                |             | Olejnička                                                               |

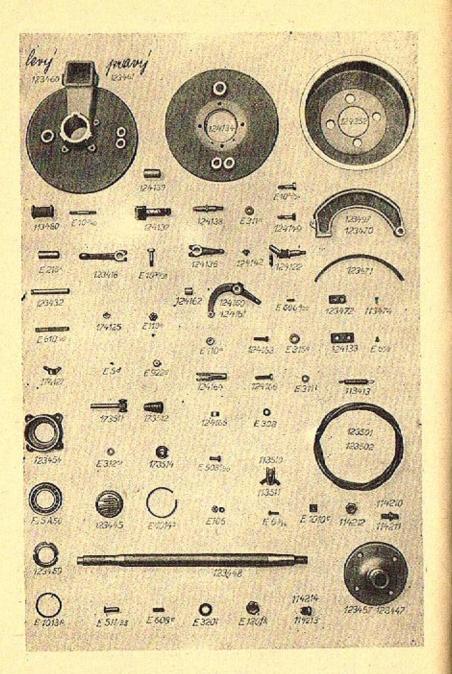

### K tabulce 13.

### 123400 Brzda, náboj zadní nápravy

| hokadeb                                                                                                    | 123460             | Levý držák brzdy i strate i krate                 |
|----------------------------------------------------------------------------------------------------|--------------------|---------------------------------------------------|
| hokaded                                                                                                    | 123461             | Pravý držák brzdy / s tímto se dodává:            |
| hudaboz                                                                                                    |                    | 124139 Pouzdro                                    |
| pasaki                                                                                                    |                    | F 10 P/ Zourtoná šrouh h ( )                      |
| hudabok                                                                                                    | 124134             | E 10 P/40 Zavrtaný šroub k uzávěrce               |
| hudaboz                                                                                                    |                    | Držák přední brzdy<br>124139 Pouzdro              |
| mintra                                                                                                    |                    |                                                   |
| hokadek                                                                                                    | E 610/so<br>123464 | Klín k držáku brzdy                               |
| hudabot                                                                                                    |                    | Uzávěrka zadní nápravy                            |
| and the second second second second second second second second second second second second second second second | 124138             | Cep brzdicích čelistí                             |
| pitata                                                                                                    | E 311 h            | Podložka                                          |
| perek                                                                                                    | E 110 <u>k</u>     | Korunová matka se závlačkou                       |
| hokadus                                                                                                    | 123497             | Brzdicí čelist, skládá se z:                      |
| hokadib                                                                                                    |                    | 123470 Brzdicí čelist                             |
| hokadif                                                                                                    |                    | 123472 Deštička brzdové čelisti                   |
| miska                                                                                                    |                    | E 6 <sup>v</sup> / <sub>*</sub> Šroubek do železa |
| hokadid                                                                                                    |                    | 1204(1 (Ibložení bradovních čelietí               |
| hokadik                                                                                                    |                    | 123474 Aluminiový nýt                             |
| dilanu                                                                                                    | 113413             | Pero k brzdicí čelisti                            |
| hudabog                                                                                                    | 124133             | Deštička                                          |
| hudabos                                                                                                    | 124137             | Brzdový klíč                                      |
| lacali                                                                                                    | E-9228             | Maznička "Técalemit"                              |
| hokabet                                                                                                    | 123418             |                                                   |
| hudabop                                                                                                    |                    | Brzdová páka pro zadní brzdu                      |
| nakes                                                                                                    | E 10sp/20          | Brzdová páka pro přední brzdu<br>Svěrací šroub    |
| hufadaf                                                                                                    | 124252             |                                                   |
| diribo                                                                                                    | 113480             | Brzdový buben                                     |
| abduno                                                                                                    |                    | Kladka pera                                       |
| hokabof                                                                                                    | 102420             | E 216 <sup>k</sup> Pouzdro                        |
|                                                                                                    | 123432             | Cep kladky pera se závlačkou                      |
| hokabus                                                                                                    | 123447             | Pravá náboj zadního kola                          |
| hokadas                                                                                                    | 123457             | Levá náboj zadniho kola                           |
|                                                                                                    | 123448             | Hřídel zadní osy                                  |
|                                                                                                    | E 320 '            | Podložka                                          |
|                                                                                                    | E 120 <sup>0</sup> | Korunová matka se závlačkou                       |
|                                                                                                    | E 608 °            | Klín                                              |
|                                                                                                    | F.a S. A50         | Kuličkové ložisko                                 |
|                                                                                                    | 123449             | Matka pravochodá                                  |
|                                                                                                    | 123459             | Matka levochodá                                   |
| murik                                                                                                    | E 10130            | Pojistný drát                                     |
| fides                                                                                                    | 114210             | Sroub k pravému kolu "Michelin"                   |
| fila                                                                                                    | 113411             | Sroub k levému kolu "Michelin"                    |
| findo                                                                                                    | 114212             | Upevňovací matka                                  |
| finis                                                                                                    | 114213             | Zavřená matka pro pravé kolo                      |
| 10.1201 - St                                                                                                    |                    | and the property kills                            |
|                                                                                                    |                    |                                                   |

-

#### K tabulce 13.

fire 114214 hokabum 123445 mumol E 1014<sup>3</sup> nakos E 10<sup>3</sup>/<sub>27</sub> hudabuz 124149 pitor E 311<sup>1</sup> Zavřená matka pro levé kolo Uzavírací plech Pojistný drát Šroub k držáku přední brzdy Šroub k držáku přední brzdy Podložka

#### 113500 Brzdová táhla

budabim 174125 Kulový kámen mifum E 5cf Pojistný šroubek bomabed 173511 Stavitelný držák lana pitug E 312ca Podložka Pero k držáku lana bomabef 173512 bomabek 173514 Kulová podložka budabis 174127 Křídlová matička hudabuf 124142 Čočka k brzdové páce hudabif 124122 Koleno E 606ª/20 mindus Klín hudadeb 124160 Uhlová páka brzdy levá ] s touto se dohudaded 124161 Uhlová páka brzdy pravá J dává: hudadef 124162 Pouzdro hudadeg 124163 Stavěcí šroub E-110° olger Matka E 3154 piles Podložka hudadek 124164 Vidle k stavění lana hudadem 124165 Oko lana hudadep 124166 Sroub k stavění lana E 508 º /20 posasi Cep E 308 pipilo Podložka Brzdové lano | s tímto se dodává: homabad 123501 homabag 123503 budadod 174181 Konický kolik (vletovaný) homabaf 123502 Brzdové lano E 1010 ¢ munov Půlka svorky E 6<sup>3</sup>/<sub>14</sub> E 106 marma Svěrací šroub olimbus Matka s perovou podložkou 113510 Oko lana; s tímto se dodává: falata 113511 Trubka E 511/23 Čep pososi Podložka pinus E 311

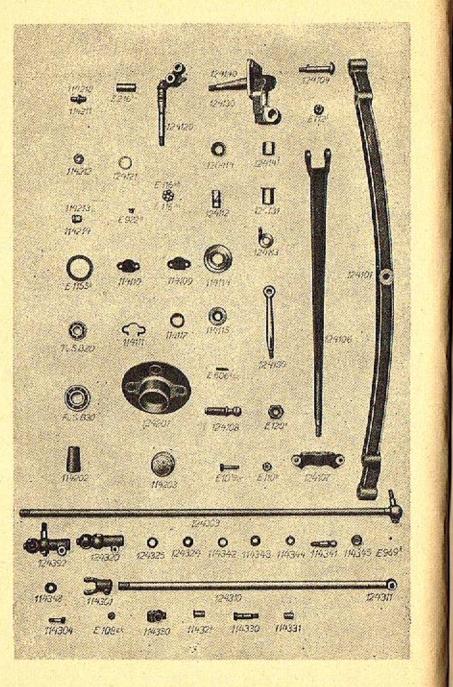

### K tabulce 14.

### 124000 Předni náprava

# 124100 Předni náprava s otočnými čepy

h

| nuclabar | the Party of the Party of the         | Přední osa                                                             |
|----------|---------------------------------------|------------------------------------------------------------------------|
| hudabap  |                                       | Vzpěra přední nápravy                                                  |
| hudabak  | 124104                                | Cep                                                                    |
| hudabib  | 124120                                |                                                                        |
| obuis    |                                       | Cep přední nápravy, s tímto se dodává:<br>E 216 <sup>bil</sup> Pouzdro |
| hudabid  | 124121                                |                                                                        |
| hudabob  |                                       | Chránicí kroužek k čepu                                                |
|          |                                       | Pravý otočný čep přední nápravy, s tímto<br>se dodává:                 |
| hudabub  | 124140                                |                                                                        |
| maanoao  | 121110                                | <ul> <li>Levý otočný čep přední nápravy, s tímto</li> </ul>            |
| hudabod  |                                       | se dodává:                                                             |
| hudabud  |                                       | 124131 Dolní pouzdro otočného čepu                                     |
| hudabeg  | 104112                                | Terrer norm pouzdro otočného čenu                                      |
| hudabek  | 124113                                | rodiozka                                                               |
|          | 120414                                | Ochranná čepička                                                       |
| hudabef  | 124112                                | Ocelové pouzdro k čepu nápravy                                         |
| lacali   | E 922                                 | Maznicka "Lecalenit"                                                   |
| favila   |                                       | Ochranný kroužek předního kola                                         |
| favora   |                                       | Pouložka k otočnému čepu přední nápravy                                |
| penuso - | 1 1 1 1 1 1 1 1 1 1 1 1 1 1 1 1 1 1 1 | Korunová matka pravochodá se závlačkou                                 |
| penusi   | E 116mb                               | Korunová matka levochodá se závlačkou                                  |
| hudadab  | 124150                                | Páka k otočnému čepu přední nápravy                                    |
| vinor    | E 606ª /an                            | Klín                                                                   |
| pera     | E 112                                 | Korunová matka                                                         |
| hudabas  | 124107                                | Hlava k upevnění vzpěr přední nápravy                                  |
| pernes   | E 120 ·                               | Matka 1/2" plyn se závlačkou                                           |
| nakos    | E 10%/27                              | Sroub s hlavou                                                         |
| perek    | E 110 k                               | Matka                                                                  |
| ferula   | 114117                                | Gumový kroužek k vidli                                                 |
| festo    | 114109                                | Horní půlka kulové sín                                                 |
| festus   | 114110                                | Horní půlka kulové pánye                                               |
| cudabed  | 114111                                | Dolní půlka kulové pánye<br>Přiložka k žia 114100/                     |
| hudabat  | 124108                                | Přiložka k čís. 114109/10                                              |
|          |                                       | Cep s koulí                                                            |

# K tabulce 14.

### 124200 Náboj předního kola

| hufabad | 124201     | Náboj předního kola           |
|---------|------------|-------------------------------|
| radorno | F.a S. B30 | Kuličkové ložisko             |
| radomos | F.a S. B20 | Kuličkové ložisko             |
| ficana  | 114202     | Rozpěrací trubka              |
| fidena  | 114203     | Uzávěrka kola                 |
| fides   | 114210     | Šroub k "Michelin" kolu pravý |
| fila    | 114211     | Šroub k "Michelin" kolu levý  |
| findo   | 114212     | Upevňovací matka              |
| finis   | 114213     | Zavřená matka pravá           |
| fire    | 114214     | Zavřená matka levá            |
| mergus  | Е 1155 в   | Plstěné těsnění               |

# 124300 Řídici ústrojí

| firmus              | 114301   | Vidle k spojovaci trubce            |
|---------------------|----------|-------------------------------------|
| cugabak             | 114304   | Šroub s hlavou k vidli              |
| peudeo              | E 108 ** | Korunová matka se závlačkou         |
| fodico              | 124310   | Tyč řízení                          |
| hugabed             |          | 124311 Oko k tyči řízení            |
| flatus              | 114330   | Čep k tyči řízení                   |
| flumen              | 114331   | Ocelové pouzdro                     |
| fomes               | 114320   | Kříž k tyči řízení                  |
| fontan              | 114321   | Poudro                              |
| hugabab             | 124303   | Spojovací tyč                       |
| hugaduf             | 124392   | Dvojitý Faudi-kloub; skládá se z:   |
| hugabib             |          | 124320 Objimka kloubu               |
| cugabuf             |          | 114342 Spodní kulová pánev          |
| cugabub             |          | 114343 Horní kulová pánev           |
| cugabud             |          | 114341 Kulový čep                   |
| cigabuk             |          | 114344 Děrovaná příložka            |
| cugabum             | 114345   | Závěrečná matka; s touto se dodává: |
| regam               |          | E 969 k Kulička                     |
| cugabut             | 114348   | Podložka                            |
| hugabim             | 124325   | Plechový kroužek                    |
| hugabik             | 124324   | Gumový kroužek                      |
| and a second second |          |                                     |

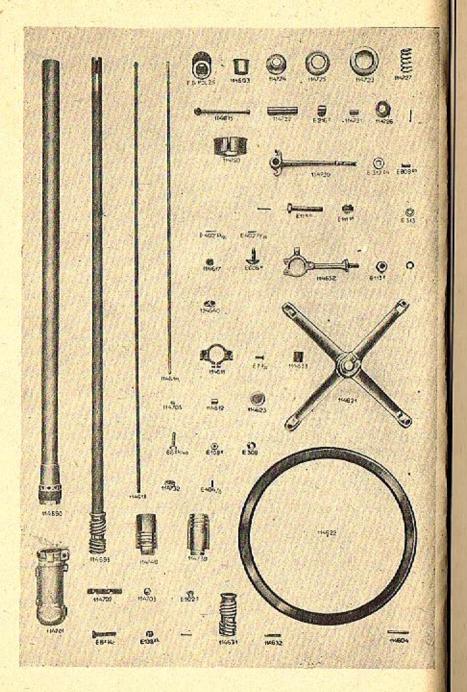

#### K tabulce 15.

#### 114500 Úplné řízení

#### 114600 Sloup řízení

frigus 114690 Sloup řízení; s tímto se dodává: cupabaf. 114602 Patka šroubu řízení s nýtem frons 114603 Vložka sloupu řízení 114604 Nýt k tomu frugis Trubka řízení; s touto se dodává: frumen 114693 114631 Šroub řízení . fuco 114632 Nýt k šroubu řízení F.a S. PJL25 Tlakové kuličkové ložisko fugio rafero fulgeo 114611 Obiímka Vodicí vložka Šroub 1/1" fulgur 114612 E 7<sup>1</sup>/<sub>10</sub> 114613 micado Tyč k regulaci zážehu fulcia Tyč k regulaci plynu 114614 fulmen Páčka k regulaci plynu a zážehu Konický kolík 114615 fundi E 402.<sup>5k</sup>/<sub>50</sub> E 402.<sup>5k</sup>/<sub>25</sub> E 405.<sup>5k</sup>/<sub>16</sub> porasi Konický kolík poremo Konický kolík portoli Vačkový kotouček 114617 fundus Distanční trubka E 808ef macis 114692 Kompl. kolo řízení cupaduf 114621 Hvězdice kola řízení fungor vinum E 606\* Klín Woodruffův funia 114622 Kruh kola řízení se šroubem do dřeva 114623 furfur Dýnko E 308 Podložka pipilo Páčka k regulaci zážehu hupabub 124640 114652 Podpěra řízení furo E 82#/ 10 nobek Svěrací šroub E 108 olor Matka s perovou podložkou Podložka olim E 113z furtim 114633 Dřevěná zátka

# K tabulce 15.

# 114700 Skříň řízení

| foris                       | 114701             | Skříň řízení s touto se dodává: |
|-----------------------------|--------------------|---------------------------------|
| obesa                       |                    | E 216 Pouzdro                   |
| forma                       | 114702             | Klin ku skříni řízení s nýtem   |
| forsan                      | 114703             | Zátka                           |
| fortis                      | 114705             | Pojistný šroub                  |
| lacali                      | E 9228             | Maznička "Técalemit"            |
| olor                        | E 108 <sup>2</sup> | Matká s perovou podložkou       |
| macam                       | E 11 <sup>sb</sup> | Svěrací šroub 7/16"             |
| penito                      | E 1112k            | Korunová matka se závlačkou     |
| forum                       | 114720             | Páka řízení                     |
| pitug                       | E 312ª             | Podložka                        |
| fosi                        | 114721             | Váleček                         |
| fossor                      | 114722             | Cep                             |
| fovea                       | 114723             | Uzavírací plech                 |
| fraga                       | 114724             | Uzavírací plech                 |
| fragor                      | 114725             | Uzavírací plech                 |
| frame                       | 114727             | Zpružina                        |
| frater                      | 114726             | Talířek pera                    |
| fraudo                      | 114730             | Matka šroubu rízeni pravá       |
| <ul> <li>frausus</li> </ul> | 114740             | Matka šroubu řízení levá        |
| fremor                      | 114732             | Tlaková deštička                |
| poreat                      | E 404/8            | Kolík k šroubu řízení           |
| fratum                      | 114750             | Kulová vložka                   |
|                             |                    |                                 |

33

-

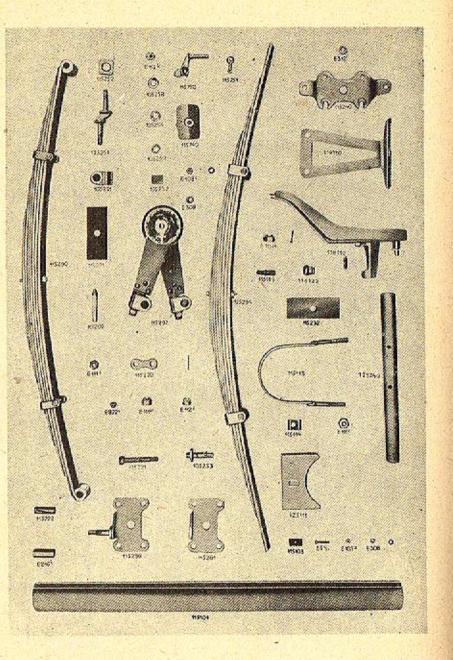

# K tabulce 16.

### 115000 Pera, kola a plechová práce

### 115100 Nosník karoserie

|   | futile  | 115101   | Příčný nosník                                    |
|---|---------|----------|--------------------------------------------------|
|   | hadebad | 125101   | Příčný nosník pro řízení vlevo                   |
|   | hadebed | 125111   | Vložka k nosníku                                 |
|   | pifela  | E 311 °  | Podložka                                         |
|   | gabina  | 115113   | Třmen k připevnění nosníku                       |
|   | oleos   | E 111 -  | Matka 7/16"                                      |
|   | gades   | 115114   | Pojišťovací plech                                |
|   | galata  | 115103   | Vedení lana                                      |
|   | mitata  | E 5 °/25 | Śroub do železa                                  |
|   | piatan  | E 306    | Podložka                                         |
|   | oliegos | E 1052   | Matka s perovou podložkou                        |
|   | garama  | 115150   | Nosník karoserie                                 |
|   | cadubab | 118100   | Nosič náhradních kol; skládá se z:               |
|   | cadubad | 110100   | 118101 Nosič náhradních kol                      |
|   | cededef |          | 119162 Konsola k ochrannému víku                 |
|   | cadubag |          | 118103 Ochranné víko                             |
|   | cadubid | 1.0      | 119101 University in the ball of the             |
|   | cautoru |          | 118121 Upevňovací šroub pro kolo "Miche-<br>lin" |
|   | -       |          |                                                  |
|   | pera    |          |                                                  |
|   | porat   |          | E 404/10 Pojistný kolík                          |
|   | cededem |          | 119165 Třmen k připevnění číslové lampy          |
|   | micel   |          | E 5ª/7 Sroubek do železa s perovou pod-          |
|   | cadubif |          | ložkou                                           |
| 1 |         | 110100   | 118122 Rozpěrací trubka                          |
|   | gaulus  | 118123   | Zavřená matka                                    |
|   | gedusa  | 105258   | Pojistná podložka                                |
|   | gelide  | 105251   | Třmen k tlumičí nárazů                           |
|   | gemo    | 105254   | Dřevěná podložka                                 |
|   | gemera  | 105252   | Vložka k třmenu                                  |
|   | penagi  | E 112d   | Korunová matka                                   |
|   |         |          |                                                  |

#### 115200 Pera

115290 geni obnis genius oleos 115220 germen E 922ª lacali 115221 gero 115222 gerula E 1112k penito 115232 glarea hafeduk 125294 cafebub. 125240 E 312 pigmali E 312ª. pifig cadubeb 118110 115231 gesa 125251 hafedad E 112\* pera glomer 115296 gloria gluba cafedef gorgo 115297 graba 115740 115750 gradus gramen 115751 E 402.5k/26 poremo 115753 casedag Zpružina

Přední pero; s tímto se dodává: E 216h Pouzdro 115202 Šroub E 108<sup>2</sup> Matka Závěs Maznička "Técalemit" Čep předního pera Ocelové pouzdro Korunová matka se závlačkou Fibrová podložka Zadní pero Nosník karoserie Podložka Podložka Vyztužení nosiče reservních kol Fibrová podložka Spodní čep tlumiče nárazů Korunová matka se závlačkou Deska k přednímu peru; s touto se dodává: 105253 Čep k tlumiči nárazů 115261 Deska k přednímu peru 115262 Plech s nýty Tlumič nárazů pro přední pero Uzaviraci přiruba ke kapotě motoru Západka Pojistná páčka Konický kolík

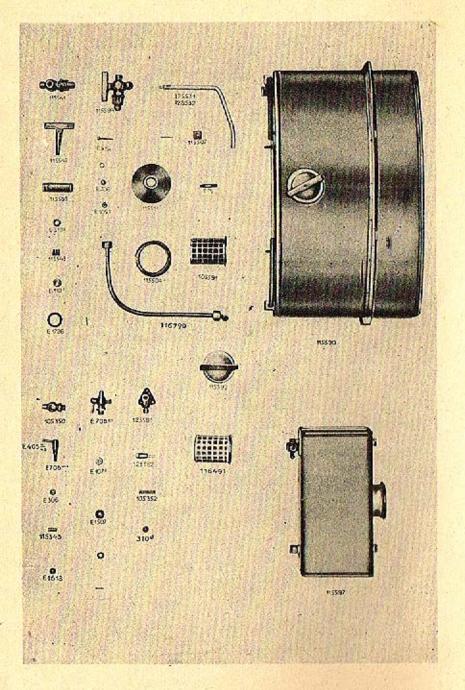

### K tabulce 17.

#### 115500 Benzinová nádržka

| granum   | 115590        | Kompl. benzinová nádržka; s touto se do-<br>dává: |
|----------|---------------|---------------------------------------------------|
| camebak  |               | 115504 Nalévací hrdlo                             |
| camebed  |               | 115511 Sběrač kalu                                |
| camebern |               | 115515 Ložisko závěsu                             |
| camebep  |               | 115516 Pero                                       |
| camebas  |               | 115507 Příložka                                   |
| gratia   | 105591        | Síto k benzinové nádržce                          |
| gratus   | 115592        | Víko nalévacího hrdla; s tímto se dodává:         |
| camebid  | 113376        | 115521 Pero k víku s nýtem                        |
| hamebod  | 125531        | Pravá západka závěsu se závlačkou                 |
| hamebof  | 125532        | Levá západka závěsu se závlačkou                  |
| micum    | E 5º /a5      | Šroub k připevnění benz, nádržky                  |
| piatan   | E 306         | Podložka                                          |
| oligeos  | E 105 ×       | Matka 1/4" s perovou podložkou                    |
| gravo    | 115594        | Kohout pro odtok benzinu, skládá se z:            |
| guber    |               | 115541 Komora kohoutu                             |
| gumia    |               | 115542 Kolik kohoutu                              |
| pigasi   | State State   | E 310 Podložka                                    |
| gurbus   |               | 115543 Zpružina                                   |
| olesor   | A State State | E 110 <sup>a</sup> . Matka ke koliku kohoutu      |
| mefis    | E 1726        | Těsnění                                           |
| habari   | 115595        | Sito                                              |
| posiga   | E 70624       | Kohout pro odtok kalu; skládá se z:               |
| habena   |               | 105350 Komora kohoutu                             |
| posaro   |               | E 706 <sup>wa</sup> Kolik kohoutu                 |
| portus   |               | E 405 * /45 Konický kolik                         |
| piatan   |               | E 306 Příložka                                    |
| habeo    | 1.201.201     | 105352 Zpružina se závlačkou                      |
| medor    | E 1613        | Těsnění                                           |
| casidub  | 116790        | Benzinové vedení                                  |
| habita   | 115597        | Olejová nádržka; s touto se dodává:               |
| hadria   |               | 115573 Připevňovací pás                           |
| halesa   |               | 115504 Nalevací hrdlo                             |
| hamula   | L. L. Statist | 125598 Kohout pro odtok oleje                     |
| merino   | E 1507        | Kožené těsnění                                    |
| oltogi   | E 107 =       | Matka s perovou podložkou                         |
| hara     |               | 125581 Komora kohoutu                             |
| harmon   | 1             | 125582 Kolik kohoutu                              |
| pirum    |               | E 310 <sup>d</sup> Příložka                       |
| camabug  |               | 115543 Zpružina se závlačkou                      |
| piri     | Enclar        | E 310 <sup>a</sup> Příložka                       |
| cakidud  | 116491        | Olejové síto                                      |
| cakibap  |               | 116406 Přípojka                                   |
|          |               |                                                   |

.

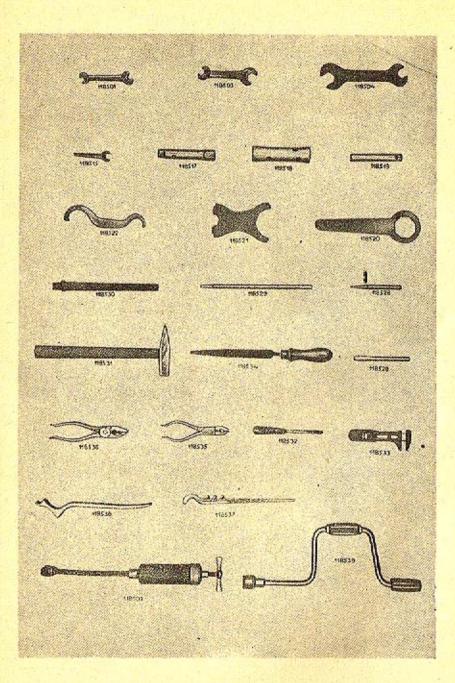

#### K tabuice 18.

#### 118500 Nářadí

118501 taba tabeo 118503 tabida 118504 camubam 118505 118515 tabula 118517 tacite 118518 tactus 118519 tago 118520 talari 118521 talent 118522 talpa 118526 tamesi 118528 tango 118529 tantal 118530 tantob 118531 tardo 118532 tarsus 118533 titubo 118534 tofina 118535 toga 118536 tarusa 118537 tegea 118538 telgula 118539 telamo 118603 teliga capubaf 118602 capubap 118606 capudun 118695 capubam 118605

Klič 3/16"-1/4" Klíč Klíč Klič k Friedmannově pumpě Klič se šroubovákem Trubkový klíč Trubkový klíč Trubkový klíč Klíč k závěrce náboje Vidlový klíč Hákový klíč Průbojník Sekáč Trn Dláto k zabroušení ventilů Kladivo **Šroubovák** Francouzský klíč Pilník Kleště na hořák Kombinované kleště Žebrovaná montovací páka Ohnutá mont. páka Kolovrátek Stříkačka na tuk "Técalemit" Konvička na benzin Konvička na olej Zvedák Pumpa na vzduch Klíč k magnetu Klíč k splynovači

#### IIL

# DODACÍ A PRODEJNÍ PODMÍNKY PRO DODÁVKY SOUČÁSTÍ A OPRAVY

Provádíme veškeré opravy automobilů vlastní neb cizí výroby jak v naší továrně, tak i mimo továrnu a dodáváme náhradní součástky pro naše vozy za následujících podmínek:

 Naše ceny rozumějí se neto z továrny v Kopřivnici, bez obalu. Obal se účtuje zvláště a nebéře se zpět. Na požádání vyhotovíme rozpočty, které jsou pro nás nezávazné. Jinak se účtují vzniklé výlohy.

2. Platební podmínky: Při zadání práce určujeme sami výši první splátky: placení, jakož i zbytek účtu nutno vyrovnati před dodáním, resp. po převzetí vozu v našem závodě. Jsme oprávnění opravené vozy a součástky tak dlouho u nás ponechati, pokud celý obnos účtu není zaplacen.

3. Místo splnění pro dodávku a placení jest Smichov.

4. Dodání se stane z naší továrny v Kopřivnici, nebo z našich dílen. Doprava se děje na účet a nebezpečí objednavatele. Za poruchy a ztráty při dopravě se nepřijímá žádná záruka.

5. Opravené předměty aneb nové součástky si má objednavatel buď sám neb svým zplnomocněným zástupcem v továrně neb v našich dílnách převziti, provedení práce a upotřebený materiál zjistiti a jich správnost potvrditi. Nestane-li se převzetí u nás v továrně resp. v našich dílnách, platí odeslání opraveného vozu resp. objednaných součástek jako pravoplatné. Dodatečné reklamace se neuznávají.

6. Zasilání náhradních a reservních součástek se vyřizuje výhradně na dobírku nebo po zaplacení předem. Do ciziny na akreditiv nebo prostřednictvím dopravce na dobírku. Vždy musíme obdržeti řádnou písemnou objednávku, aby se předešlo mystifikacím a objednávkám třetich osob k nevýhodě našich zákazníků. Na objednávky ústně nám udělené buď poslem, chaufferem etc. nebéřeme zřetel.

7. Udané dodací lhůty jsou úplně nezávazné a platí teprve po obdržení první splátky. Dodácí lhůty dodržujeme dle možností, zamítáme však jakoukoli náhradu z příčin opožděného dodání. Vis-major a jiné případy, které opozdí dodávku, neoprávní objednavatele dodávku zrušiti, aneb úroky ze zapraveného závdavku žádati. 8. Opravy jsou svědomitě provedeny našimi dělníky a používáme pro náhradní součástky jen vhodný a dobrý materiál. Neručíme však za provedené opravy a dodané nové součástky. Při opravě automobilu má nám dáti objednavatel přesný seznam veškerých dílů, jichž příjem potvrdíme. Po provedení opravy vracíme opět veškeré díly. Opomene-li objednavatel příjem dílů od nás potvrditi, neručíme za tyto a neuznáváme žádnou reklamaci: Nežádá-li objednavatel při udělení objednávky vrácení starých dílů, zůstanou tyto v naší továrně.

13

9. Opravené předměty mají býti objednavatelem ihned převzaty a můžeme tyto v továrně ponechati pouze dle dostatku místa a to při zapravení patříčného poplatku.

 Ve sporných případech rozhoduje pro obě strany soud příslušný na Smichově.

|       | TATRA<br>n.p. Kopřivnice                                                                                       |             |         |                |
|-------|----------------------------------------------------------------------------------------------------|-------------|---------|----------------|
|       |                                                                                                    |             |         |                |
|       | Popis osobního vozu TAT                                                                                        | RA          | 12      |                |
|       |                                                                                                    |             |         |                |
|       | Technická data motoru.                                                                                         |             |         |                |
|       | recimitera data motoru.                                                                                        | all and the |         |                |
|       | Počet válců                                                                                                    | :           | 2       | the state      |
|       | Vrtání                                                                                                    | 8           | 2       |                |
|       | Zdvih                                                                                                    | 10          | D       |                |
|       | Obsah válců                                                                                                    | 1           | 1,056   | 1              |
|       | Max.otáčky                                                                                                    |             | 2.800   | ot/min         |
| •     | Max.výkon                                                                                                    |             | 13      | k              |
|       | Kompresní poměr                                                                                                |             | 4,      | ,9             |
|       | the second of the second second second second second second second second second second second second second s |             |         |                |
|       | Karburátor Zenit                                                                                               | h           | 26      | ABO            |
|       | Difusor                                                                                                    | aller.      | 20      |                |
|       | Hlavní tryska                                                                                                  |             | 80      | And the second |
| 100   | Kompenzátor                                                                                                    | - 14        | 90      | le .           |
| 100   | Tryska vol.chodu                                                                                               | No.         | 55      | K              |
|       |                                                                                                    |             | Stran P |                |
|       | nebo karburátor JIKOV                                                                                          |             | 26      | POV            |
|       |                                                                                                    |             |         |                |
| and a | Difusor                                                                                                    |             | 20      |                |
|       | Hlavní tryska                                                                                                  |             | 185     | Mar Mar        |
|       | Vzdušník hlavní                                                                                                |             | 780     |                |
|       | Tryska běhu naprázdno                                                                                          |             | 42      | 3.H            |
|       | Tryska sitiče                                                                                                  |             | 390     |                |
|       | Vzdušník sytiče                                                                                                |             | 325     |                |
|       | Jehlový ventil                                                                                                 |             | 2,5     |                |
|       |                                                                                                    |             | -,,     |                |
|       | Dynamo BOSCH                                                                                                   | SCI         | TILL    |                |
|       | RJA 7                                                                                                    | 5/6-        |         | V,600W         |
|       | Ventily - sací                                                                                                 |             | 38 n    | m              |
|       | výfukový                                                                                                    | -           |         | nn             |
|       | Úhel sedadla                                                                                                   |             | 45°     |                |
|       | Vůle vedení - sací                                                                                             |             | 0,04    |                |
|       | výfuk                                                                                                    |             | 0,05    | 5 mm           |
|       |                                                                                                    |             |         | 3.20.20        |

-

中でして

TATRA 12

| Otev: | íraní ver | 1t | ilů   | • • | • • |   | 4 |     | 4     | ۰. | • • | • | ٥ |   |     |     | 4 |     | <br>8°po HU |
|-------|-----------|----|-------|-----|-----|---|---|-----|-------|----|-----|---|---|---|-----|-----|---|-----|-------------|
| Vůle  | ventilů   | -  | sací  | 4 U | • • |   |   | • • | <br>ę | 0  | e 6 |   |   | • | ¢ ( | 2 9 | • | 0 1 | <br>0,2 mm  |
| tin t |           |    | výfuk | ov  | ý   | 4 |   | • • |       |    |     | • |   |   | •   | • • | 4 | • • | <br>0,3 mm  |

### Pist

| Montáž. | vůle          | 0,08-0,1 mm      |
|---------|---------------|------------------|
| Rozměry | výbrusu pístu | +0,3;0,5;8-1 mm  |
| Válce - | výbrug        | +0,3;0,5;0,8-1mm |

### Kliková hřídel

|         | Ojniční čepØ                | 38 mm           |  |
|---------|-----------------------------|-----------------|--|
| 1       | Axiální vůle ojnič.ložiska  | 0,06            |  |
|         | Radialní vůle ojnič.ložiska | 0,03-0,04       |  |
|         | Zapalování                  | magnetem        |  |
| NAME OF | Svíčky                      | Bosch DM 45 Tl  |  |
|         | Vůle mezi kontakty          | 0,4             |  |
|         | Pořadí zapalování           | 1,2             |  |
|         | Označení válců              | 2 - 1           |  |
|         |                             |                 |  |
|         | Spotřeba benzínu            | 9-10 1/100 km   |  |
|         | Spotřeba oleje              | 0,2 kg/100 km   |  |
|         | Obsah oleje v motoru        | .5 kg           |  |
|         | Obsah palivové nádrže       | 32 1            |  |
|         | Maximální rychlost          | 60 - 70 km/hod. |  |

Ve vydávání seřizovacích údajů na hlavní typy os.vozů Tatra budeme pokračovat v příštích číslech Zpravodaje.